#### СССР МИНИСТЕРСТВО ТРАНСПОРТНОГО СТРОИТЕЛЬСТВА

ВСЕСОЮЗНЫЙ ОРДЕНА ОКТЯБРЬСКОЙ РЕВОЛЮЦИИ НАУЧНО-ИССЛЕДОВАТЕЛЬСКИЙ ИНСТИТУТ ТРАНСПОРТНОГО СТРОИТЕЛЬСТВА

> УТВЕРЖДАЮ Зам. директора института Г.Д.ХАСХАЧИХ 12 ноября 1987 г.

### РУКОВОДСТВО

ПО АВТОМАТИЗИРОВАННОМУ РАСЧЕТУ ОБДЕЛОК ПОДЗЕМНЫХ ТРАНСПОРТНЫХ СООРУЖЕНИЙ

Одобрено Главтранспроектом

**Москва 1987**

УДК **624.191.8.04:11.56**

**Научный редактор канд.тахн.наук В.А.Гарйар**

**© Всесоюзный ордена Октябрьской Революции научно-исследовательский институт транспортного строительства, 1987**

#### ПРЕДИСЛОВИЕ

Руководство разработано в развитие глав СНиП Г.-40-80, ч. П. "Нормы проектирования. Метрополитены" и СНиП П-44-78, ч , П "Нормы проектирования. Тоннели железнодорожные и автодорожные",

В Руководстве рассмотрены вопросы классификации методик расчета подземных конструкций на основе заложенных в них предпосылок, классификации подземных сооружений по условиям их работы, сравнения расчетов подземных конструкций по различным методикам и программам. Даны рекомендации по применению конкретного программного обеспечения ЭВМ для статического и динамического расчетов конкретных видов подземных транспортных сооружений.

Работа выполнена на основе сравнительных расчетов всей номенклатуры постоянных подземных конструкций транспортных сооружений по всем существующим в СССР методикам и программам для  $\Theta$ ВМ, а также на основе анализа результатов многочисленных экспериментальных стендовых и натурных исследований тоннельных конструкций.

Руководство разработано канд. техн. наук В.А.Гарбером, инженерами Ю.П.Лысенко (ЦНИИС), В,И,гульбе (Метропшротраяс), канд. техн. наук А.А. Лянда (Ленметрогипротранс) при участии канд. физ.мат.наук С,Ю,Хазанова, инженеров М,Б.Евдокимовой, Л.А.Муриной, Г.Б.Мелвелевой (ШНИИС).

Руководство предназначено для проектировщиков транспортных тоннелей и метрополитенов при расчетах несущих конструкций.'

Предложения и замечения просим направлять по адресу: 129329. Москва, ул. Кольская, д. I. ЦНИИС.

> Зав.отделением тоннелей и метрополитенов

В.Е.Маркин

3

#### I. OBHWE HOJOKEHMR

I.I. Настоящее Руководство составлено в развитие СНИП П-40-80, ч. П "Нормы проектирования. Метрополитены" (пп. 5.56-5.59.5.61. 5.63) и СНиП П-44-78. ч.П "Нормы проектирования . Тоннели жалезнодорожные и автодорожные"(шл. 5.24, 5.30, 5.34, 5.35) и предназначено для использования при выборе конкретных методик и программ иля ЭВМ при статических и пинамических расчетах постоянных несущих конструкций транспортных тоннелей и метрополитенов. Рассмотрены существующие в практике проектирования подземных конструкций расчетные методики и программы, области их применения в конкретных горно-геологических условиях и видах сооружений.

Применение Руководства должно способствовать обоснованному выбору метода расчета подземных конструкций, наиболее соответствующему условиям их работы и обеспечивающему надежные данные для проверки прочностных и деформативных характеристик этих конструкший.

1.2. В качестве источников для разработки Руководства использованы результаты сравнительных расчетов всей номенилатуры постолиных подземных конструкций транспортных сооружений по всем сушествующим в СССР методикам и программам для ЭВМ, которые были собраны на вычислительном центре ШНИИСа. Использованы также результаты анализа методик расчета на основе заложенных в них пред+ посылок. разультаты анализа подзамных сооружений по условиям их работы и результаты многочисленных экопериментальных стендовых и натурных исследований по измерению напряженно-деформированного соотояния конструкций тоннелей и метрополитенов, проводимых сотрудниками ЦНИИСа.

1.3. Развивая отдельные положения указанных выше документов (разд. I, п. I.I), настоящее Руководство определяет классификапию методик расчета подземных конструкций на основе заложенных в них предпосылок (разд.2) и классификацию подземных сооружений по условиям их работы (разд.3). В Руководстве приведены результаты сравнительных расчетов подземных конструкций по различным программым (разд. 4) и даны рекомендации по применению конкретного программного обеспечения ЭВМ для статического и динамического расчета конкретных видов подземных транспортных сооружений  $(\text{paan. } 5)$ .

1 .4 . Настоящее Руководство содержит систему исходных данных для программ по методикам ЦНШСа.

## 2. КЛАССИФИКАЦИЯ МЕТОДИК РАСЧЕТА НА ОСНОВЕ ЗАЛОЖЕННЫХ В НИХ ПРЕДПОСЫЛОК

2 .1 . Все методики прочностного расчета подземных конструкций и соответствующие программы для ЭВМ делятся на три группы, реализующие:

общие методы строительной механики;

методы механики сплошных сред;

инженерные методы, базирующиеся на уравнениях равновесия системы абсолютно жестких блоков и на дифференциальных уравнениях, отражающих свойства вмещающей среды.

2 .2 . По программам первой группы теоретически возможно рассчитывать все виды подземных конструкций глубокого и мелкого заложения как в упругой, так и в нелинейной стадиях работы системы "порода-обделка" .

2 .3 . По программам второй группы теоретически возможно рассчитывать только замкнутые односвязные подземные конструкции глубокого заложения круговой или эллиптической формы, имеющие постоянную жесткость по всему контуру конструкции. При этом можно производить расчет конструкций, находящихся только в однородном изотропном горном массиве. Расчет может осуществляться только в упругой стадии работы системы "порода-обделка".

2 .4 . По программам третьей группы теоретически можно рассчитывать только односводчатые сборные многошарнирные подземные конструкции глубокого заложения как замкнутые, так и разомкнутые. Расчет проводится в упругой стадии работы конструкции с учетом реологических свойств породного массива.

2 .5 . Известны следующие программы, относящиеся к первой группе:

" S Я Г 5 Е с ", реализующая метод перемещений для статического расчета конструкций в упругой стадии (держатель программы - Метрогипротранс);

"РК-б", являющаяся модификацией программы " SRT.SEС " в час

5

ти ввода исходных данных, решения системы уравнений и адаптации на СМ ЭВМ {держатель программы - Ленметрогипротранс);

" TIGG2 и, реализующая метод сил для статического расчета конструкций в упругой стадии (держатель программы ЦНИШ);

" TIGNL " , реализующая метод линеаризации при пошаговом нагружении для статического расчета конструкций в нелинейной стадии работы системы "порода-обделка" (держатель программы ЦНИИС);

"СПРИНТ", реализующая метод конечных элементов для расчета плоских и пространственных конструкций (держатель программы -МИИТ);

"ЛИРА", реализующая метод конечных элементов для расчета плоских и пространственных конструкций (держатель программы - Киевский НИИАСС Госстроя УССР).

2 .6 . Програшы "СПРИНТ" и "ЛИРА" не имеют блоков, реализующих работу односторонних связей подземных конструкций с породным массивом. Эти программы целесообразно использовать для моделирования напряженного состояния сложных плоских и пространственных конструкций (торцевые камеры, пересадочные узлы и т.п.).

2.7. Известны следующие программы, относящиеся ко второй группе и реализующие-;

\*ТК-1" - решение плоской задачи теории упругости однородной изотропной среды для плоскости с круговым или эллиптическим вырезом, подкрепленным кольцом постоянной толщины (держатель программы - Ленметрогипротранс);

"РК-2" - решение плоской задачи теории упругости однородной изотропной среды для плоскости с круговым вырезом, подкрепленным многослойным кольцом постоянной толщины (держатель програшы - Ленметрогипротранс);

"METRO" - **решение плоской задачи теории** упругости однородной **изотропной среды** для **плоскости** с **круговым вырезом,** подкрепленным **однослойным кольцом, жесткость которого может** меняться во време**ни (держатель программы - КАЦИ).** 

2.8. Программа "PK-I" теоретически предназначена для расчета замкнутых монолитных круговых и эллипсообразных обделок, вытянутых вертикально, на статические нагрузки и сейсмические воздействия.

2 .9 . Программа "РК-2" теоретически предназначена для расчета кольцевых многослойных монолитных и комбинированных обделок на статические нагрузки и сейсмические воздействия.

2.10. Программа "METRO" предназначена для статического расчета монолитно-прессованной обделки с учетом технологических стадий твердения бетона.

2 .11. Известны следующие программ, относящиеся к третьей группе и реализующие:

"РК-3" - метод Антонова-Айвазова для расчета односводчатых сборных многошарнирных станций метрополитена глубокого заложения с массивными круговыми опорами верхнего свода (держатель программы - Ленметрогипротранс);

"CAT" - метод Антонова-Айвазова для расчета односводчатых сборных многошарнирных станций метрополитена глубокого заложения коробового очертания (держатель программы -ЦНИИС);

" STATION " - метод Антонова-Айвазова для расчета односводчатых сборных многошарнирных станций метрополитена глубокого заложения с массивными опорами произвольного очертания: штольневыми и круговыми (держатель программы - КАДИ).

 $2.12$ . Программа " STATION " не прошла апробации в практике проектирования и является экспериментальной.

2.13. Помимо перечисленных в пп. 2.5. 2.7 и 2.11 программ прочностного расчета подземных конструкций известна программа  $"G8$ k'" (держатель программы - Метрогипротранс), предназначенная для расчета сечений железобетонных элементов по предельным состояниям I и 2 групп: проверки на прочность и подбора арматуры (для СМ ЭВМ аналог програмш РК-7 выполнен и поддерживается Ленметрогипротрансом).

## 3. КЛАССИФИКАЦИЯ ПОДЗЕМНЫХ СООРУЖЕНИЙ ПО УСЛОВИЯМ ИХ РАБОТЫ

3 .1 . По условиям работы с позиций прочностного расчета конструкции подземных сооружений делятся на конструкции мелкого заложения и конструкции глубокого заложения.

3 .2 . К конструкциям мелкого заложения относятся цельносекционная и сборная обделки перегонных тоннелей метрополитенов прямоугольного очертания, колонная станция метрополитена открытого

способа работ, монолитная односводчатая станция метрополитена открытого способа работ. Сюда же относятся конструкции пешеходных переходов и входов на станции метрополитена мелкого заложения.

3 .3 . Статический и динамический расчеты конструкций мелкого заложения теоретически могут осуществляться только с использованием программ для ЭВМ первой группы (пп. 2.1, 2.2, 2.5).

3 .4 . Конструкции глубокого заложения с позиций прочностного расчета подразделяются на монолитные конструкции и многошарнирные блочные конструкции.

3 .5 . Монолитные конструкции глубокого заложения подразделяются на односвязные, многосвязные и разомкнутые,

3 .6 . К односвязным монолитным конструкциям глубокого заложения относятся обделки кругового очертания, замкнутые подковообразные обделки и монолитные большепролетные односводчатые конструкции типа односводчатой станции.

3 .7 . Статический и динамический расчеты односвязных монолитных конструкций глубокого заложения теоретически могут осуществляться только с использованием программ для ЭВМ, указанных в пп. 2.5 и 2.7.

3 .8 . К многосвязным монолитным конструкциям глубокого заложения относятся колонные и пилонные станции метрополитена.

3 .9 . Статический и динамический расчеты многосвязных конструкций глубокого заложения теоретически могут осуществляться только с использованием программ для ЭВМ. указанных в п.2.5.

3.10. К разомкнутым монолитным конструкциям глубокого заложения относятся подковообразные обделки горных тоннелей без лотка или обратного свода и односводчатые большепролетные конструкции без лотка или обратного свода.

3. II. Статический и динамический расчеты разомкнутых монолитных конструкций глубокого заложения теоретически могут осуществляться только с использованием программ для ЭВМ, указанных в п. 2.5.

3.12. К многошарнирным блочным конструкциям относятся необжитые и обжатые в породу круговые блочные шарнирные обделки и односводчатые станции метрополитенов глубокого заложения с многошарнирными сводами.

3.13. Статический расчет многошарнирных блочных конструкций теоретически может осуществляться с использованием программ, указанных в гп. 2.5 *v* 2.II. Однако расчет этих конструкции по прог-8

раммам первой группы (см. ап .2.1 и 2.5) практически нецелесообразен при наличии специализированных программ третьей группы (см.  $m.2.1 \times 2.11$ ).

### 4. РЕЗУЛЬТАТЫ СРАВНИТЕЛЬНЫХ РАСЧЕТОВ ПОДЗЕМНЫХ КОНСТРУКЦИИ ПО РАЗЛИЧНЫМ ПРОГРАММАМ

4. I. Сравнительные статические расчеты монолитной кольцевой обделки проводились по программам "РК-6", " TICC2 ", "РК-I". "METRO".

Результаты расчетов по программам первой группы ("РК-6" и " TIGG2 ") в качественном отношении идентичны между собой.

Результаты расчетов по программам второй группы ("PK-I" и "METRO") в качественном отношении идентичны между собой.

Результаты расчетов по программам первой группы в качественном отношении резко отличаются от результатов расчетов по программам второй группы.

Практика строительства и эксплуатации монолитпых кольцевых тоннелей подтверждает качественную картину, получаемую при расчетах по программам первой группы ("РК-б" и " TJIGG2 " ): обделка разрушается в первую очередь в верхней части тоннеля, а в лотке трещины наблюдаются редко, что соответствует наличию экстремальных значений изгибающего момента в сводовой части тоннеля.

Результаты расчетов монолитной кольцевой обделки по программам "РК-6И и " TIGG2 " имеют следующие количественные различия. максимальный положительный изгибающий момент 9-10 *%;* максимальный отрицательный изгибающий момент до 0,5 *%\* максимальное осевое усилие 1-5 *%т*

4 .2 . Сравнительные статические расчеты подковообразной обделки замкнутого очертания проводились по программам "РК-6", " TIGC2 " и "PK-I".

Результаты расчетов по программам первой группы ("РК-6" и " TIGG2 ") в качественном отношении идентичны между собой.

Результаты расчета по программам первой группы ( "РК-6" и ,г TIGG2 ") качественном отношении принципиально отличаются от результата расчета по программе второй группы ("PK-I").

Практика строительства и эксплуатации горных тоннелей подковоббразного очертания подтверждает качественную картину, получаемую при расчете замкнутой подковообразной обделки на преоблада-

9

ющее вертикальное горное давление по программам первой группы "РК-6" и " TIGG2 \* : обделка разрушается в первую очередь в своде, а не в лотке; в боковых стенах появляются продольные трещины с внутренней стороны тоннеля, а не со стороны породы.

Результаты расчетов замкнутой подковообразной обделки по программам "РК-6\* и " TIGG2 " имеют следующие количественные различия;

максимальный положительный изгибающий момент в шелыге свода 3 ,4 *%i*

максимальный положительный изгибающий момент в стене или пяте 2,3 *%;*

максимальный положительный изгибающий момент в обратном своде 2 ,2 *%\*

максимальный отрицательный изгибающий момент 0 ,7 *%;* максимальное осевое усилие 0 ,2 *%.*

4 .3 . Сравнительные статические расчеты разомкнутой подковообразной обделки (без обратного свода) проводились по программам "РК-б" и " TIGG2 ".

Результаты расчетов разомкнутой подковообразной обделки (без обратного свода) по программам "РК-6" и " TIGG2 " практически полностью совпадают как качественно, так и количественно.

4 .4 . Сравнительные статические расчеты монолитной односводчатой станции метрополитена глубокого заложения проводились по программам "РК-б" и и T1GG2 ".

Результаты расчетов монолитной односводчатой станции метрополитена глубокого заложения по программам "РК-6И и " TIGG2 " полностью совпадают качественно и практически количественно.

4 .5 . Сравнительные статические расчеты колонной станции метрополитена глубокого заложения проводились по программам "РК-б" и " TICG2 ".

Результаты расчетов колонной станции метрополитена глубокого заложения по программам "РК-6" и " TIGG2 " имеют следующие качественные сравнительные показатели:

верхний свод среднего тоннеля - полная идентичность;

боковые тоннели - полная идентичность;

обратный свод среднего тоннеля - существенное различие.

Результаты расчетов колонной станции метрополитена глубокого заложения по программам "РК-6" и " TIGG2 " имеют следующие

количественные различия:

максимальный положительный изгибающий момент в верхнем своде среднего тоннеля в 2,5 раза;

максимальный отрицательный изгибающий момент в верхнем своде среднего тоннеля 15 *%;*

положительный изгибающий момент в надколонном узле 2,5 *%\* положительный изгибающий момент в своде боковых тоннелей 39 *%;*

максимальный отрицательный изгибающий момент в своде боковых тоннелей 34 *%;*

максимальное осевое усилие в верхнем своде среднего тоннеля 5 ,5 *%;*

максимальное осевое усилие в боковом тоннеле до 2 *%;* осевое усилие в колонне до I *%;* прогиб шелыги свода среднего тоннеля в 7 раз;

прогиб шелыги свода боковых тоннелей 42 *%.*

4.6 . Сравнительные статические расчеты семиблочной сборной круговой обделки перегонного тоннеля метрополитена проводились по программам "РК $-6$ ", " TIGC2 " и " RATON " (КАЛИ-ЦНИДС).

Результаты расчетов по программам первой группы ("РК-6" и " TIGC2 ") в качественном отношении идентичны между собой.

Результаты расчетов по программам первой группы ("РК-6" и TIGC2 ") в качественном отношении принципиально отличаются от результата расчета по программе третьей группы (" RATON " ).

Практика строительства и эксплуатации унифицированной круговой семиблочной сборной обделки подтверждает качественную картину, получаемую при расчете этой конструкции по программам первой группы ("РК-6" и " ТIGG2 "): разрушение в первую очередь верхних блоков, а не лотка.

Результаты расчетов семиблочной круговой сборной обделки по программам "РК-6" и " TIGG2 " имеют следующие количественные различия:

максимальный изгибающий момент в расчетном блоке № I 1-6 *%;* максимальное осевое усилие в кольце 2-4 *%;*

перемещение шелыги свода 5-6 *%.*

4 .7 . Сравнительные статические расчеты цельносекционной обделки перегонного тоннеля метрополитена открытого способа работ проводились по программам "РК-6" и " TIGG2 ".

I I

Результаты расчетов цельносекционной обделки по программам "РК-6" и " TIGG2 " полностью совпадают качественно и практически количественно.

4.8 Сравнительные статические расчеты монолитной однооводчатой станции метрополитена открытого способа работ проводились по программам "РК-6" и " T1GG2 ".

Результаты расчетов по программам "РК-6" и " TIGC2 " в качественном отношении идентичны между собой.

Результаты расчетов монолитной односводчатой станции метрополитена открытого способа работ по программам "РК-6И и " TIGC2 " имеют следующие количественные различия:

максимальный положительный изгибающий момент в своде 42 *%\* отрицательный изгибающий момент в пяте свода 39 *%\* максимальный положительный изгибающий момент в стене до 6 *%\* осевое усилие в шелыге свода 13 *%\* осевое усилие в пяте свода 14 *%;* максимальное осевое усилие в стене до I *%;* осевое усилие в лотке до 20 *%\*

црогиб шелыги свода до 23 *%щ*

4.9. Сравнительные статические расчеты колонной станции метрополитена открытого способа работ проводились по программам "РК-6" и м TIGG2 " .

Результаты расчетов по программам "РК-б" и " TIGG2 " в качественном отношении ипентичны между собой.

Результаты расчетов колонной станции метрополитенов открытого способа работ по программам "РК-6" и " TIGC2 " имеют следующие количественные различия:

максимальный положительный изгибающий момент по ригелю среднего зала 3 *%\*

максимальный положительный изгибающий момент по ригелю боковых тоннелей до 15 *%;*

максимальный отрицательный изгибающий момент над колонной ДО 4 *%\*

максимальный отрицательный изгибающий момент в верхнем вуте до 18 *%\*

максимальный положительный изгибающий момент по боковой стене до 26 *%\*

максимальный отрицательный изгибающий момент в нижнем вуте до 6 *%;*

12

осевое усилие в колонне до 3 *%;* максимальное осевое усилие в ригеле среднего свода до 1,5 *%\* максимальное осевое усилие в ригеле бокового тоннеля 5 *%;* максимальное осевое усилие в боковой стене до 7 *%,*

5, РЕКОМБИНАЦИИ ПО ПРИМЕНЕНИЮ ПРОГРАММНОГО ОБЕСПЕЧЕНИЯ ДЛЯ РАСЧЕТА ОЗДЕЛОК ПОДЗЕМНЫХ ТРАНСПОРТНЫХ СООРУЖЕНИЙ

5.1. Расчет монолитных кольцевых обделок в упругой стадии на статические нагрузки следует производить по одной из следующих программ: " $TIGG2"$ (обязательное приложение). "SRTSEL", "PK-6".

5 .2 . Расчет монолитных кольцевых обделок глубокого заложения на сейсмические воздействия следует производить по программе "PK-I".

5 .3 . Расчет монолитных круговых многослойных и комбинированных обделок глубокого зял^ гения на статические нагрузки и сейсмические воздействия следует производить по программи "РК-2".

5.4 . Расчет монолитных кольцевых обделок на статические нагрузки в нелинейной стадии следует производить по программе "TIGNL!' (см. обязательное приложение).

5.5 . Расчет монолитных подковообразных замкнутых обделок в упругой стадии на статические нагрузки следует производить но одной из следующих программ: " SRTSEC ", "РК-6", " TIGG2 ".

5.6 . Расчет монолитных подковообразных замкнутых обделок на сейсмические воздействия следует производить по программе "РК-I".

5 .7 . Расчет монолитных подковообразных замкнутых обделок на статические нагрузки в нелинейной стадии следует производить по программе " TIGNL" .

5 .8 . Расчет монолитных односводчатых станций метрополитена закрытого способа работ в упругой стадии на статические нагрузки следует производить по одной из следующих программ: " 5RT5EC " "РК-6", " TIGG2 ".

5 .9 . Расчет монолитных односводчатых станций метрополитена закрытого способа работ на сейсмические воздействия следует производить по одной из следующих программ: " 5ЯТ5ЕС 1 ", "РК-б", " TIGG2 ", При этом расчет должен осуществляться на приведенные статические нагрузки, вычисляемые в соответствии с ВСЯ 193-81\*

5.10. Расчет монолитных односводчатых станций метрополитена закрытого способа работ на статические нагрузки в нелинейной стадни следует производить по программе " TIGNL".

6.11. Распет монолитных подковообразных разомкнутых (без лотка или без обратного овода) обделок в упругой стадии на статические нагрузки следует производить по одной из следующих программ:  $"$  SRTSEC  $"$ . "PK-6", " TIGG2 ".

5.12. Расчет монолитных подковообразных разомкнутых (без лотка или без обратного овода) обделок на сейсмические воздействия следует производить по одной из следующих программ: " SRTSEC " , "РК-6", " TICG2 ", При этом расчет должен осуществляться на приведенные статические нагрузки, вычисляемые в соответствии с ВСН 193-81,

5.13. Расчет монолитных подковообразных разомкнутых (без лотка или без обратного свода) обделок на статические нагрузки в нелинейной стадии следует производить по программе " TIGNL ".

5.14. Расчет колонных станций метрополитена закрытого способа работ в упругой стадии на статические нагрузки следует производить по одной из следующих программ: " SRTSEC " , "РК-6", "TIGG2"

5.15. Расчет колонных станций метрополитена закрытого способа работ на сейсмические воздействия следует производить по одной из следующих программ: " SRTSEC ", "РК-6", "  $TIGG2$  ". При этом расчет должен осуществляться на приведенные статические нагрузки, вычисляемые в соответствии с ВСН 193-81.

5.16. Расчет колонных станций метрополитена закрытого способа работ на статические нагрузки в нелинейной стадии следует производить по программе " TI0NL ".

5.17. Расчет пилонных станций метрополитена в упругой стадии на статические нагрузки следует производить по программе "SRTSEC" или "РК-6".

5.18. Расчет пилонных станций метрополитена на сейсмические воздействия следует производить по программе " SRTSEC " или "РК-6". При этом расчет должен осуществляться на приведенные статические нагрузки, вычисляемые в соответствии с ВСЙ 193-81.

5;19. Расчет сборных (шарнирных) кольцевых обделок в упругой стадии на статические нагрузки следует производить по одной из следующих программ:  $"$  SRTSEC ", "РК-6", " TIGG2 ".

5.20. Расчет сборных (шарнирных) кольцевых обделок на сейсмические воздействия следует производить по одной из следующих программ: " SRTSEC ", "РК-6", " TIGG2 ". При этом расчет должен осуществляться яа приведенные статические нагрузки, вычисляемые

в соответствии с ВСН 193-81.

5.21. Расчет сборных (шарнирных) кольцевых ооделок на статические нагрузки в нелинейной стадии следует производить по программе и TIGNL ".

5.22. Расчет цельносекционных и сборных обделок прямоугольного очертания в упругой стадии на статические нагрузки следует производить по одной из следующих программ: "  $SRTSEC$  ". "РК-6". " TIGG2 ".

5.23. Расчет цельносекционных и сборных обделок прямоугольного очертания на сейсмические воздействия следует производить по одной из следующих программ: " SRTSEC ", "РК-6", " TIGG2 ". При этом расчет должен осуществляться на приведенные статические нагрузки, вычисляемые в соответствии с ВСН 193-81.

5.24. Расчет цельносекционных и сборных обделок прямоугольного очертания на статические нагрузки в нелинейной сталии следует производить по программе " TIGNL ".

5.25. Расчет монолитных односводчатых и колонных станций метрополитена открытого способа работ в упругой стадии на статические нагрузки следует производить по одной из следующих программ: " SR1SEC ", "РК-6" , " TIGG2 ".

5.26. Расчет монолитных односводчатых и колонных станций метрополитена открытого способа работ на сейсмические воздействия должен осуществляться по одной из следующих програш: " SRT5EC ", "РК-6", " TIGG2". При этом расчет должен осуществляться на приведенные статические нагрузки, вычисляемые в соответствии с ВСН 193-81.

5.27. Расчет монолитных односводчатых и колонных станций метрополитена открытого способа работ на статические нагрузки в нелинеГшой стадии должен осуществляться по программе " TIGNL ".

5.28. Расчет односводчатых сборных многошарнирных станций метрополитена глубокого заложения следует производить по программам "РК-3" и "CAT" в соответствии с типом опорных частей верхнего свода,

5.29. Расчет сечений железобетонных элементов (проверка на прочность и подбор арматуры) следует производить по программе "РК-7".

Приложение 00иательное

ПРИМЕНЕНИЕ МЕТОДА ЦНИИС ДЛЯ РАСЧЕТА ПОДЗЕМНЫХ КОНСТРУКЦИЙ НА ЕС ЭВМ

Настоящее обязательное приложение посвящено статическому расчету подземных конструкций тоннелей и метрополитенов на ЕС ЭВМ в упругой стадии, а также с учетом нелинейности работы системы "порода-обделка".

За основу обязательного приложения приняты разработанные в отделении "Тоннели и метрополитены" в 1973-1983 гг. методики расчета подземных конструкций произвольного очертания на воздействие произвольно заданного загружения.

В обязательном приложении отражены 2 методики расчета:

расчет в упругой стадии работы системы "порода-обделка"; расчет конструкций с учетом следующих видов нелинейности системы "порода-обделка":

нелинейность работы митериала обделки - учет истинных физи-КО-МЕХАНИЧЕСКИХ СВОЙСТВ МАТЕРИАЛОВ, ИЗ КОТОРЫХ ВОЗВОДИТСЯ СООСТвенно конструкция:

нелинейность работы вмещающего породного массива - учет истинной зависимости коэффициента упругого отпора породы от величины контактного давления между обделкой и породой;

геометрическая нелинейность расчетной схемы - учет общих деформаций конструкции на каждом этапе загружения (расчет по деформированной схеме):

конструктивная нелинейность расчетной схемы - учет изменения физико-механических характеристик расчетных сечений конструкций в процессе ее загружения.

Обязательное приложение является инструктивным материалом к программам расчета. написанным на стандартной версии языка "ФОРТРАН 4".

Расчетная схема подземной конструкции с многосвязным (в общем случае) поперечным сечением (рис. I) включает в себя следуюшие элементы:

массив грунта с выработкой;

собственно несущую подземную конструкцию с внутренними связями (или без них):

контактный слой между несущей конструкцией и контуром выработки.

Методика расчета подземной конструкции в упругой стадии предусматривает определение:

а) внутренних усилий в стержневой системе. которой моделируется несущая подземная конструкция;

б) усилий в стержневых опорных элементах: нормальных и тангенциальных к контуру конструкции» которыми моделируется контактный слой;

в) продольных (осевых) и изгибных (угловых) деформаций стержневой системы» моделирующей несущую конструкцию;

г) продольных деформаций нормальных и тангенциальных опорных стержневых элементов» моделирующих контактный слой. Эти деформации определяют общие перемещения основного контура конструкции;

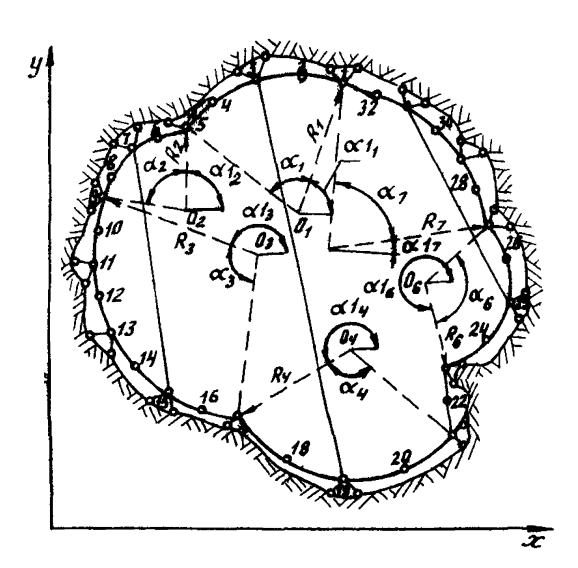

Рис. І. Расчетная схема подземного сооружения

ной задачи механики сплошных сред;

- в) применением различных теорий горного давления;
- г) применением нормативных документов.

Данная методика не включает в себя определения силовых факторов» воздействующих на конструкцию. Это силовое воздействие считается заданным и может иметь произвольные количественные и качественные характеристики.

18

д) осевых усилий во внутренних связях.

Перечисленные компоненты напряженно-деформированного состояния под\* земной конструкции являются результатом воздействия силовых факторов, возникающих при взаимодействии подземной конструкции с грунтовым масоивом. Эти силовые факторы могут определяться различными методами:

- а) натурными измерениями;
- б) решением контакт\*\*

В качестве метола решения принят метод сил. Основная система получена из расчетной схемы введением шарниров в представляюших конструкцию точках расчетной оси. Наличие шарниров компенсируется приложением в каждом из них парных внешних взаимно уравновешенных изгибающих моментов.

Специфическая особенность использованного метода решения состоит в том, что опорные стержневые элементы, монелирующие контактный слой. расположены только в нечетных вершинах расчетном схемы. Эта особенность позволила разлелить на уровне основной системы решение сложной контактной запачи пля произвольного контура на две более простне задачи: о деформациях неподкрепленного выреза в плоскости и о напряженно-пейормированном состоянии стержневой системы под пействием этих дейормаций. Излагаемая методика относится только ко второй запаче.

Расчетная ось конструкции представляет собой совокупность криволинейных и прямолинейных участков. каждый из которых имеет постоянную комвизну. Так, расчетная ось конструкции, схема которой представлена на рис. І. состоит из 7 участков. каждый из них имеет характеристики. указанные в табл. І.

Таблица 1

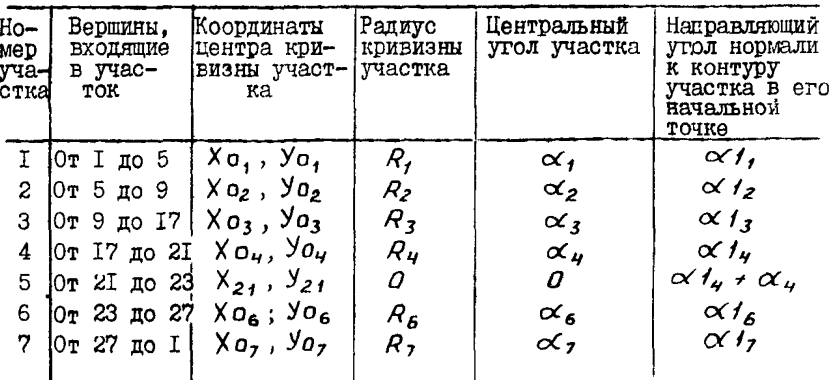

Направляющие углы нормалей к контуру отсчитываются от положительного направления оси ОХ против часовой стрелки.

Пля поямолинейных участков в качестве центра кривизны принимается начальная точка участка. Соответственно радиус кривизны и Пентральный угол прямолинейного участка принимаются нулевыми, а направляющий угол нормали к контуру равен направляющему углу от-

T9

резка. соединяющего центр кривизны предыдущего участка с начальной точкой прямолинейного участка.

При расчете незаминутых конструкций участок размыкания моделируется слепующим образом: участок Фиктивно замыкается прямолинейным отрезком. который имеет по концам нечетные вершины расчетной схемы. А в середине - четную фиктивную вершину: во всех трех вершинах фиктивного участка вводятся шарнирные связи. Таким образом. получается трехшарнирный пвухзвенник, который является механизмом и свободно дерормируясь. не передает усилий с одного своего конца на другой, так как на средней (безопорной) его вершине нагрузки нет. потому что эта вершина фиктивная. Поскольку через этот фиктивный участок в конструкции не передается внутренних усилий. то он в статическом смысле эквивалентен разомкнутому участку. Необходимость в введении такого фиктивного участка продиктована требованием станпартизации и однотипности вычислительного пронесса.

Физико-механические свойства фиктивного участка полжны запаваться произвольными положительными ненулевыми величинами.

Данная методика допускает расчет подземных конструкций при наличии до 15 внутренних связей, не пересекающихся между собой. Препусмотрена работа внутренних связей только на восприятие центрального осевого усилия. Такая работа внутренних связей в натуре должна обеспечиваться конструктивными мероприятиями, например, введением шарниров по концам связи.

Метоника предусматривает только такие внутренние связи, которые соединяют нечетине вершины расчетной схемы. находящиеся в зоне активной нагрузки (на рис. I вершины 7.3.3I). с нечетными вершинами расчетной схемы, расположенными в зоне пассивного отпора породы (на рис. І вернины 15.19.25).

Внутрениие связи моделируются следующим образом:

а) в вершинах расчетной схемы, к которым примыкают внутренние связи в зоне активной нагрузки, жесткость опорных нормальных стержневых элементов назначается равной жесткости соответствующей внутренней связи на осевое воздействие;

б) одновременно направляющий угол этого нормального опорного элемента задается равным направляющему углу внутренней связи;

в) в вершинах расчетной схемы, к которым примыкают соответствующие внутренние связи в зоне пассивного отнора породы, направляющий угол нормального опорного элемента также запается равным направляющему углу внутренней связи:

г) после этого статическая работа внутренней связи заменяется эквивалентным воздействием опорного элемента в зоне активной нагрузки, непосредственно передающего свое опорное усилие на опорный элемент в зоне пассивного отпора породы.

Получаемое в результате такого расчета конструкции усилие в нормальном опорном элементе, расположенном в месте примыкания внутренней связи в зоне активной нагрузки, равно искомому усилию во внутренней связи, возникающему от воздействия нагрузки на I м тоннеля.

Методика расчета подземной конструкции в нелинейной стадии имеет следующие предпосылки:

все предпосылки расчета подземной конструкции в упругой сталии сохраняются и для нелинейного расчета:

помимо учета нелинейностей системы "порода-обделка", перечисленных в основных положениях. расчет включает в себя анализ МОНОТОУКЦИМ ПО ПОСЛЕННЫМ СОСТОЯНИЯМ И УЧЕТ НАСЛЕДСТВЕННОСТИ напряженно-деформированного состояния в процессе загружения;

расчету подлежат конструкции монолитные и сборные; в общую моцель входит математическая модель стыка элементов сборной конструкции;

могут быть рассчитаны многослойные конструкции из различных материалов:

расчет осуществляется автоматически на ЭВМ до достижения конструкцией одного из предельных состояний;

при расчете на ЭВМ выдается полная количественная и качественная информация о процессе разрушения и структурных изменениях КОНСТРУКЦИИ:

максимальное число вершин расчетной схемы IIO;

конструкция может состоять из четырех различных материалов. тип материала может меняться как по контуру конструкции, так и по высоте сечения:

при поэтапном загружении конструкции применяется гипотеза плоских сечений (правомерность такого подхода обоснована в работах А.С. Городецкого);

конструкция описывается совокупностью расчетных сечений, каждое из которых рассматривается состоящим из К слоев; K = canst по контуру конструкции и может назначаться в пределах от I до 20

т.е. может быть рассчитана 20-слойная конструкция: все К слоев в одном сечении имеют опинаковую высоту  $h$ /:

$$
\sum_{i=1}^k h_i = h_j,
$$

где  $i$  - номер слоя;

 $h_j$  - общая внеста  $j$ -го сечения.

В каждом сечении слои нумеруются от наружной грани обделки к внутренней и соответственно имеют номера от 1 до К;

в  $j$  -м расчетном сечении каждый  $i$  -й слой рассматривается как условно прямоутольный с шириной  $\beta$ .

При этом в ширине  $\mathcal{B}_i$ учитываются только те части слоя расчетного сечения, в котором есть неразрушенный материал, т.е.  $\beta$ . Не чисто геометрическая характеристика слоя, а физическая (условно-геометрическая):

пебормативные свойства материалов. из которых состоит конструкция, характеризуются диаграммами их испытания. Каждая пиаграмма "  $6 - 5$  " задается в виде двух таблиц: значения напряжений  $(\text{rc/m}^2)$  и соответствующие значения относительных леборма- $\leq$ uny  $\mathcal{L}$ 

Напряжения и дейормации сжатия считаются положительными, а компоненты растяжения - отрицательными;

предельными деформативными характеристиками принимаются максимальные по абсолютной величине значения таблицы относительных пейормаций  $\varepsilon$ . Слой считается разрушенным при выходе его деформаций за пределы диаграммы "  $6 - \varepsilon$  " для материала, его составляющего:

осы расчетной схемы конструкции считается геометрическое место центров тяжести ненарушенного материала расчетных сечений. Под этим понимается корректировка положения расчетной оси на кажпом этапе загружения в соответствии с изменением высоты ненарушенного материала в сечении и величиной общих деформаций (перемешений) расчетных сечений по нормали и касательной к контуру конст DVKIIMH:

Величина поэтапного приращения нагрузки может быть неравномерной; однако качественный характер загружения, т.е. вид нагрузки, остается постоянны;

поскольку каждий і -й слой каждого і -го расчетного сечения характеризуется своей диаграммой "  $6 - 2$  ", то для каждого 22

этапа загружения введено понятие "приведенного условного молудя деформации расчетного сечения"  $E_i$ 

$$
E_j = \frac{\sum_{i=1}^{K} E_i \cdot F_i}{\sum_{i=1}^{K} F_i},
$$

тде

 $E_i$  - условный модуль деформаций  $i$  -го слоя;  $F_i = B_i \cdot h$  = moments i - ro close B j - M ceve HMH,  $M^2$ .

Условным модулем деформации  $i$  -го слоя  $E$ , названо отноб к деформации с для материала слоя на шение напояжений рассматриваемом этапе загружения.  $E_i$  вычисляется по соответствующей диаграмме " $6 - \varepsilon$ " и может быть только положительным ненулевым числом.

При нелинейном расчете рассматриваются 3 предельные состояния подземных конструкций в соответствии с положениями СНИПов по проектированию автолорожных. железнодорожных тоннелей и метрополитенов. Однако первое предельное состояние сформулировано следующим образом: конструкция достигает предельного состояния по несущей способности (прочности) при разрушении материала какоголибо из ее линейных участков. Линейным участком конструкции считаются какие-либо три последовательных ее расчетных сечения. Разрущение таких трех последовательных сечений адекватно образованию трех соседних шарниров, что ведет к появлению мгновенно изменяемого участка в расчетной схеме конструкции.

Естественно, что при достижении подземной конструкцией такого состояния дальнейшая эксплуатация ее невозможна по двум причи-Ham:

а) потеря устойчивости одним из участков расчетной схемы неизбежно полжна повлечь за собой недопустимые общие деформации всей расчетной схемы:

б) разрушение материала обделки на линейном участке вызовет проникиовение в тоннель породы и грунтовых вод, что недопустимо для подземного сооружения.

Все основные аналитические зависимости, используемые в нелинейной модели работы системы "порода - обделка", приведены в сборнике научных трудов [3].

#### 2. АЛГОРИТМ

На рис. 2 приведена блок-схема программы расчета подземных конструкций в упругой (линейной) стании работы; а на рис. 3 блок-схема программы нелинейного расчета полземных конструкций.

> Из сравнения этих рисунков випно. что линейная молель работы полземной конструкции является составной частью нелинейной молели. Алгоритмы нелинейной и линейной моделей и программы. Их реализующие. Имеют модульную структуру, включающую в себя функциональные модули и управляющие операторы.

> Функциональные молули имеют 5символьный префикс, начинающийся с CHMROJOB T1G. и выполняют следуюшие пействия:

 $TIGO4$  - ввоп. обработка и оптимизация

- ግፔብ5 исходной информации о параметрах первоначального состояния системы "обделка-порода":
- ТІЙО6 вычисление компонент матриц единичных состояний основной системы метола сил:
- ТIG02 вычисление компонент вектора **TTGTO** грузового состояния основной системы метода сил:
- TIG03 вычисление характеристик жесткости на действие продольной силы и изгибающего момента расчетных сечений конструкции:

ТІСО7 - Формирование матрицы коэФфи-

циентов левой части системы канонических уравнений метода сил и грузового столбца системы:

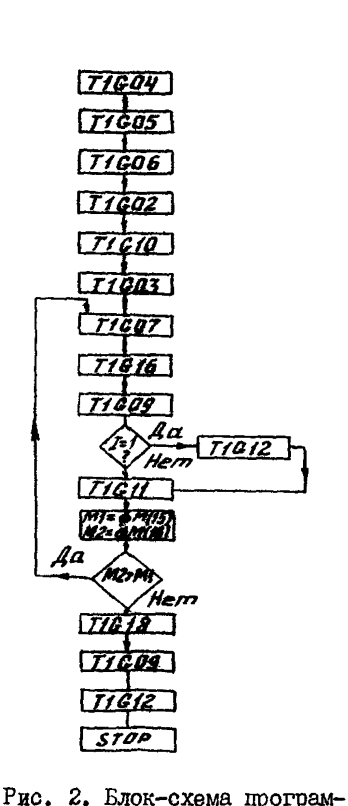

мы для расчета произвольной

конструкции на произвольно

заданное загружение в упругой сталии

24

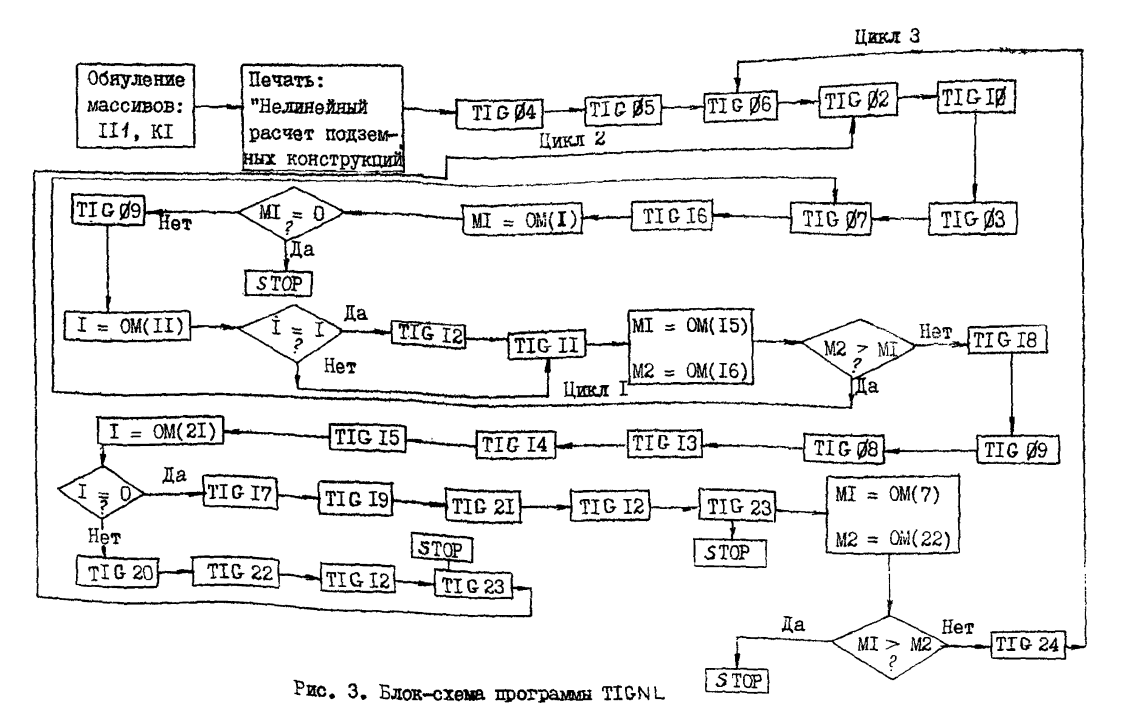

S.

- TIGI6 решение системы канонических уравнений метода сил;
- TI&09 вычисление компонент напряженно-деформированного состояния конструкции;
- TIG 12 печать на АЦПУ таблицы напряженно-деформированного состояния системы "обделка-порода" на очередном этапе загружения;
- TIC^II анализ состояния контактного слоя системы "обделка-порода" ; в случае необходимости корректировки "зоны отлипания" проводится корректировка матрицы коэффициентов левой части системы канонических уравнений метода сил и грузового столбца системы;
- TIGI8 оценка и "разбрасывание" погрешности метода решения системы уравнений;
- TIC08 ввод, обработка и "запоминание" информации о количестве слоев в расчетных сечениях, о ширине каждого слоя во всех сечениях, о диаграммах  $"$   $6 - \varepsilon$ ":
- TIG 13 анализ напряженно-деформированного состояния монолитных (не стыковых) расчетных сечений с целью уточнения жесткостных характеристик, выявления разрушений материала и структурных изменений;
- TIG 14 анализ напряженно-деформированного состояния стыков сборных конструкций и "пластических шарниров", образовавшихся в результате разрушения материала в монолитных расчетных сечениях;
- TI&I5 проверка окончания итерационного процесса по уточнению жесткостных характеристик конструкции на очередном этапе ее загруженияу вычисление нагрузки следующего этапа в случае завершения итерационного процесса;
- TIG 17 вычисление новых геометрических характеристик расчетной схемы для перехода к следующему этапу загружения - завершающий этап реализации геометрической нелинейности расчетной схемы;
- ТIGI9 учет наследственности деформированного состояния контактного слоя между обделкой и породой с запоминанием дифференциальных и интегральных кошонвнт этого состояния;
- TIC20 то же, что и TIGI9, но с запоминанием только дифференциальных компонент деформаций контактного слоя;
- TIC21 учет наследственности деформированного состояния расчетных сечений и конструкции в целом с запоминанием диффе-26

ренциальных и интегральных компонент этого состояния;

- TI622 то же,что и Т1£21,но с запоминанием только дифференциальных компонент осевых и изгибных деформаций конструкций;
- TIG23 анализ конструкции для выявления возможности достижения ею одного из предельных состояний;
- TIG 24 учет нелинейности деформативных свойств породы.

Из рис, 3 видно, что алгоритм нелинейного расчета включает в себя 3 циклических процесса, В первом цикле реализован итерационный процесс по уточнению "зоны отлипания". Это уточнение проводится на каждом этапе загружения конструкции. Критерием завершения данного итерационного процесса является стабилизация деформированного состояния контактного слоя между породой и обделкой в соответствии с теорией местных деформаций.

Второй цикл реализует итерационный процесс уточнения жеоткостных характеристик конструкции на каждом этапе ее загружения. Поскольку модули TIC 13 и TIC 14 в результате анализа напряженно-деформированного состояния расчетных сечений могут изменить их физико-механические характеристики, то модуль T I6I5 проверяет, изменилась ли жесткость конструкции в целом относительно предыдущей итерации.

В случае расхождения между соседними итерациями, превышающего допустимую погрешность, управление передается последовательно блокам: TIG20, TIC22, TIG 12 и TIG23, которые, осуществив свои вышеуказанные функции, либо передают управление модулю TIG02, либо прекращают расчет в случае достижения конструкцией одного из предельных состояний. Критерием окончания итерационного процесса во втором цикле является стабилизация жесткости конструкции. В случае достижения стабилизации управление передается третьему циклу. В этом цикле осуществляется учет геометрической нелинейности расчетной схемы ( TIGI7), учет наследственности деформированного состояния контактного слоя и самой конструкции (TIGI9 и T IG 2I), анализируется конструкция по предельным состояниям (TIG2 3 ), учитывается нелинейность дефорыативных свойств породного массива (TIG24), вычисляется нагрузка следующего этапа загружения (TIGI5), печатается таблица напряженно-деформированного состояния системы "порода-обделка" на данном этапе загружения (TIG12) и передается управление на анализ следующего этапа загружения (T I606), Если модуль TIG23 выявит достижение конструкцией

27

олного из предельных состояний, то расчет прекращается. Расчет прекращается и при достижении заданного в исходных данных максимального количества этапов загружения.

#### З. ПОЛГОТОВКА ИСХОЛНЫХ ЛАННЫХ К РАСЧЕТУ

В настоящем обязательном приложении приводится единая инструкция: для расчета подземных конструкций в упругой (линейной) стадии и для нелинейного их расчета. При линейном расчете при подготовке исходных данных следует использовать первне 21 позицию общей инструкции: нумерация файлов ведется в первом левом столбце инструкции. представленной в табл. 2.

Для подготовки исходных данных необходимо знакомство с оператором " FORMAT " языка "ЮРТРАН". В частности, требуется знание описателей полей ввопа для преобразования информации от внешнего представления к внутреннему.

Описание исходных данных приводится в последовательности их ввода в читающее устройство ЭВМ. Следует обратить особое внимание на нумерацию вводимых массивов (первая левая колонка таблицы инструкции) - каждый номер в одном расчете может встречаться только опин раз.

### 4. ФОРМИРОВАНИЕ ЗАДАНИЯ НА РАСЧЕТ

Расчет подземных конструкций по методу ЦНИИС производится на EC 3BM (EC-I033, EC-I045) по следующим двум программам:

ТІСС2 - линейный расчет:

TIGNL - нелинейный расчет.

Для проведения линейного расчета на перфокартах формируется колода, включающая в себя следующие составные части:

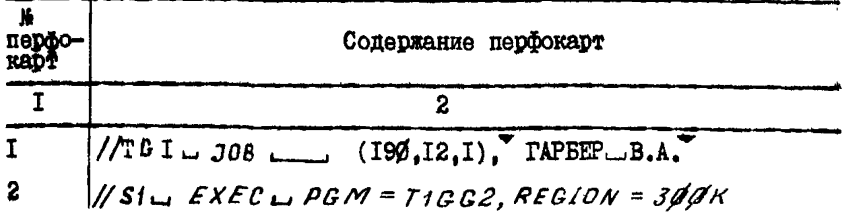

28

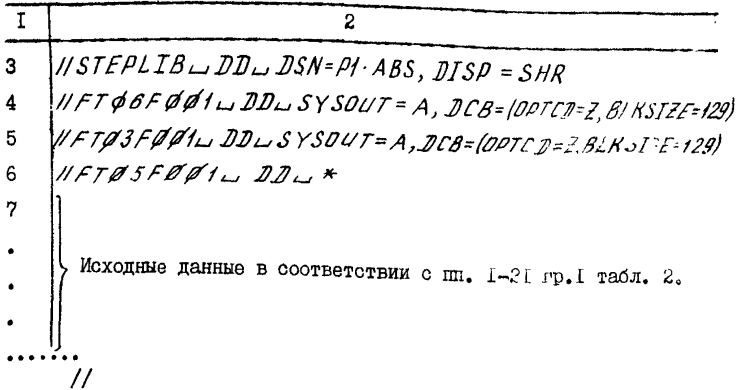

Для проведения нелинейного расчета на перфокартах формируется колода, включающая в себя следующие составные части:

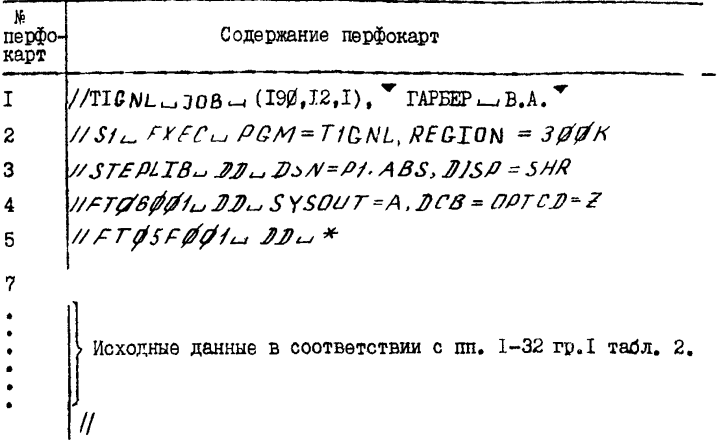

Tadinia 2

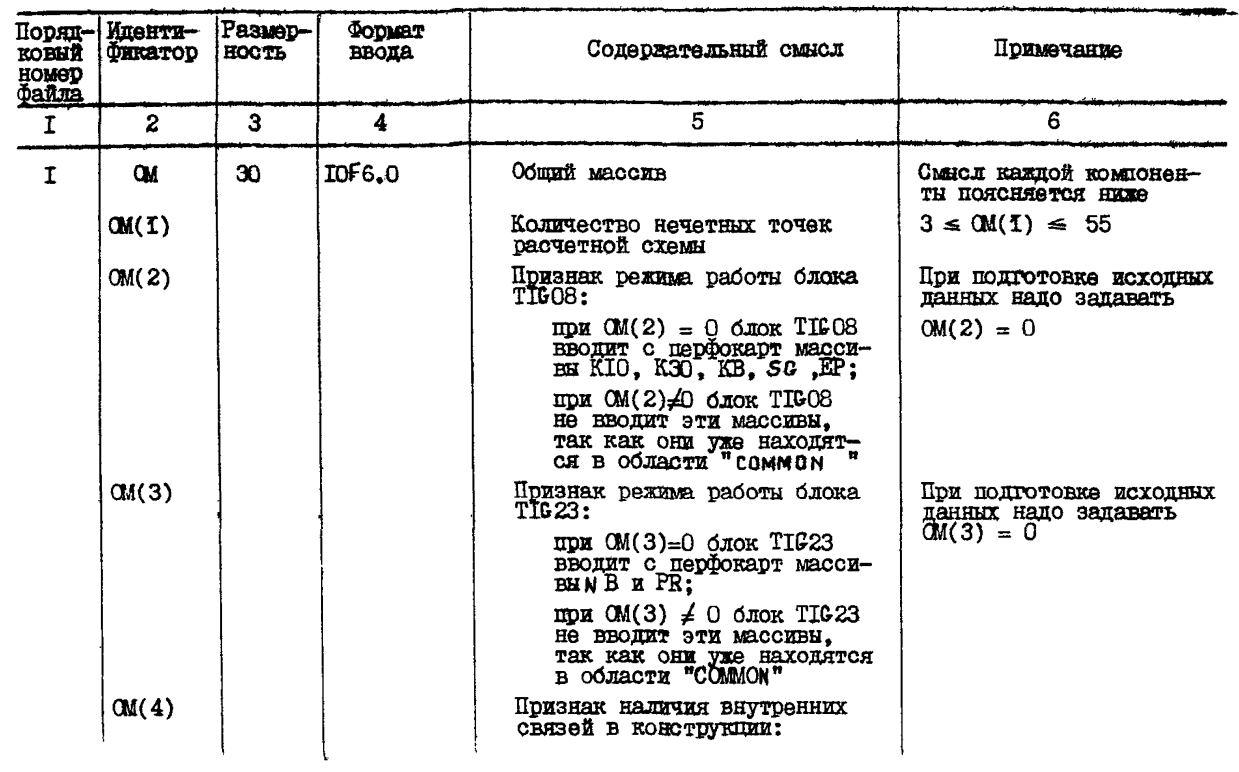

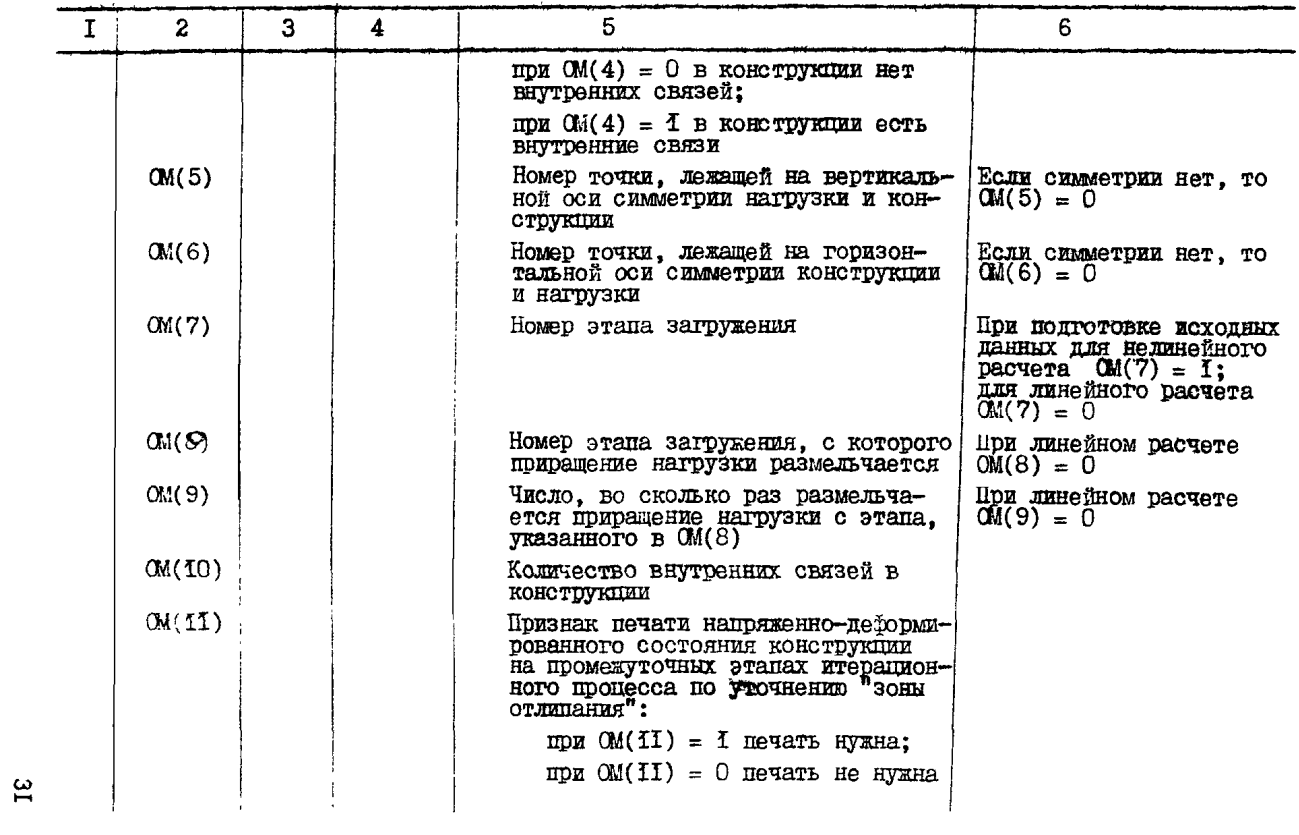

Продолжение табл. 2

| τ | $\mathbf{z}$ | 3 | 4 | 5                                                                                                    | 6                                                                                                    |
|---|--------------|---|---|----------------------------------------------------------------------------------------------------|----------------------------------------------------------------------------------------------------|
|   | OM(12)       |   |   | Число участков. на которые разбита<br>расчетная схема, с равномарным рас-<br>пределением расчетных сечений на<br>них. Учитываются только нечетные<br>TOUGH | Если расчетная ось зада-<br>на координатами своих<br>вершин, то ОМ(12) равно<br>количеству нечетных вер-<br>шши: ОМ(1)                                                                      |
|   | OM(13)       |   |   | Параметр оптимизации исходных дан-<br><b>HBX</b>                                                                                                    | Нако всегда задавать<br>$OM(13) = 90$                                                                                                    |
|   | OM(14)       |   |   | Признак. указывающий тип нагрузки<br>на подземную конструкцию:<br>$OM(14) = I$                                                                             | Запана только сосредото-<br>ченная в нечетных верши-<br>нах нагрузка: обязатель-<br>но и вертикальная и гори-                                                                               |
|   |              |   |   |                                                                                                    | зонтальная                                                                                                    |
|   |              |   |   | $OM(14) = 2$                                                                                                    | Задана только интенсив-<br>ность нагрузки между<br>нечетными вершинами: обя-<br>зательно и вертикальная<br>и горизонтальная                                                                 |
|   |              |   |   | $OM(14) = 3$                                                                                                    | Запана совместно нагруз-<br>ка. которая указана для<br>$OM (I4) = I \times OM(14) = 2$ .<br>Сначала вводится узловая<br>нагрузка (вертикальная<br>и горизонтальная), затем<br>интенсивность |
|   |              |   |   | $OM(14) = 4$                                                                                                    | Запана только узловая<br>вертикальная нагрузка.<br>т.е. горизонтальной наг-<br>рузки нет                                                                                                    |
|   |              |   |   | $OM(I4) = 5$                                                                                                    | Задана только узловая го-<br>ризонтальная нагрузка.<br>т.е. вертикальной наг-<br>DYSKE Hel                                                                                                  |

ಜ

Продолжение табл. 2

|   | $\mathbf{2}$      | з | 4 | 5                                                                                                    | 6                                                                                                    |
|---|-------------------|---|---|----------------------------------------------------------------------------------------------------|----------------------------------------------------------------------------------------------------|
|   |                   |   |   | $OM(14) = 6$                                                                                                    | Задана только интенсив-<br>ность вертикальной на-<br>грузки между нечетными<br>Вершинами, т.е. горизон-<br>тальной нагрузки нет                                                       |
|   |                   |   |   | $OM(I4) = 7$                                                                                                    | Задана только интенсив-<br>-тан йональтностность тоон<br>рузки между нечетными<br>вершинами, т.е. вертикаль-<br>ной нагрузки нет                                                      |
|   |                   |   |   | $OM(I4) = 8$                                                                                                    | Задана совместно нагруз-<br>ка, указанная при ОМ(14)=<br>$=4$ и при ОМ(I4)=6                                                                                                    |
|   |                   |   |   | $OM(I4) = 9$                                                                                                    | Задана совместно нагруз-<br>ка, указанная при ОМ(I4)=<br>=5 и при ОМ(I4)=7                                                                                                    |
|   |                   |   |   | $OM(I4) = IO$                                                                                                    | Задана совместно нагруз-<br>ка, указанная при ОМ(I4)=<br>$=4$ и при $OM(14)=7$                                                                                                    |
|   |                   |   |   | $OM(I4) = II$                                                                                                    | Задана совместно нагруз-<br>ка, указанная при ОМ(I4)=<br>$=5$ и при ОМ(I4)=6                                                                                                    |
|   | OM(I5)            |   |   | Количество опорных элементов Вин-<br>клеровского основания, в которых<br>допускается растяжение - точность<br>определения "зоны отлипания"                                                                                                    | При абсолютной точности оп-<br>ределения "зоны отлицания"<br>надо задавать ОМ(I5)=0                                                                                                   |
| 용 | OM (16)<br>CM(17) |   |   | Рабочая ячейка(ее занимать нельзя) Задавать ОМ(I6)=О<br>Признак режима работы блока ТІС24:<br>при ОМ(I7)=О блок ТIG24 вводит<br>с перфокарт массивы НКІ и SHI<br>(см. пп. 29 и 30);<br>при ОМ(I7)≠О эти массивы не<br>вводятся. так как они уже | При нелинейном расчете за-<br>давать ОМ(I7)=0, если учиты-<br>тывается нелинейность рабо-<br>ты породы по нормали к кон-<br>туру, и ОМ(I7)=I, если не<br>учитывается эта нелинейность |

Продолжение табл. 2

| 2      | 3 | 4 | 5                                                                                                    | 6                                                                                                  |
|--------|---|---|----------------------------------------------------------------------------------------------------|----------------------------------------------------------------------------------------------------|
|        |   |   | находятся в области "COMMON"<br>KUM MX BOOOTHE HET                                                                                 | При линейном расчёте<br>задавать ОМ(17)=0-                                                         |
| OM(18) |   |   | Второй признак режима работы бло-<br>RA TIG24:                                                                                     | При нелинейном расчете<br>задавать ОМ(18)=0, ес-                                                   |
|        |   |   | при $OM(18)=0$ блок TIG24 вводит<br>с перфокарт массивн СКІ и SKI<br>$(\text{cm.III. } 3I \times 32);$                             | ли учитывается нелиней-<br>ность работы породы по<br>касательной к контуру.<br>и ОМ(18)=1, если не |
|        |   |   | при ОМ(18)≠О эти массивы не<br>вводятся, так как они уже на-<br>ходятся в области "СОММОМ"<br><b>MUM MX BOOOMS HeT</b>             | учитывается эта нелиней-<br>ность. При линейном рас-<br>чете задавать ОМ(48)=О                     |
| OM(I9) |   |   | Рабочая ячейка                                                                                                    | Запавать $OM(19)=0$                                                                                |
| OM(20) |   |   | Признак работы блока ТІСІ5:                                                                                                    |                                                                                                    |
|        |   |   | при ОМ(20)=1 расчет ведется<br>на полную нагрузку;                                                                                 | При нелинейном расчете<br>задавать $OM(20)=1$                                                      |
|        |   |   | при ОМ(20)=О расчет ведется на<br>приращение нагрузки                                                                              | При линейном расчете<br>задавать ОМ(20)=0                                                          |
| OM(2I) |   |   | Признак бокового выхода блока<br>TIGI5:                                                                                            | Задавать всегда<br>$OM(ZI) = 0$                                                                    |
|        |   |   | при ОМ(21)=О блок ТIG15 рабо-<br>тает в обычной последователь-<br>ности, т.е. передает управле-<br>ние блоку ТІСІ7 (прямой выход); |                                                                                                    |
|        |   |   | при ОМ(2I) 40 олок ТIG15 переда-<br>ет управление блоку ТІС20 (бо-<br>ковой выход)                                                 |                                                                                                    |
| OM(22) |   |   | Максимальное число ступеней<br>(этапов) загружения конструкции                                                                     | Это число регулирует<br>максимальное время счета                                                   |

ಜ

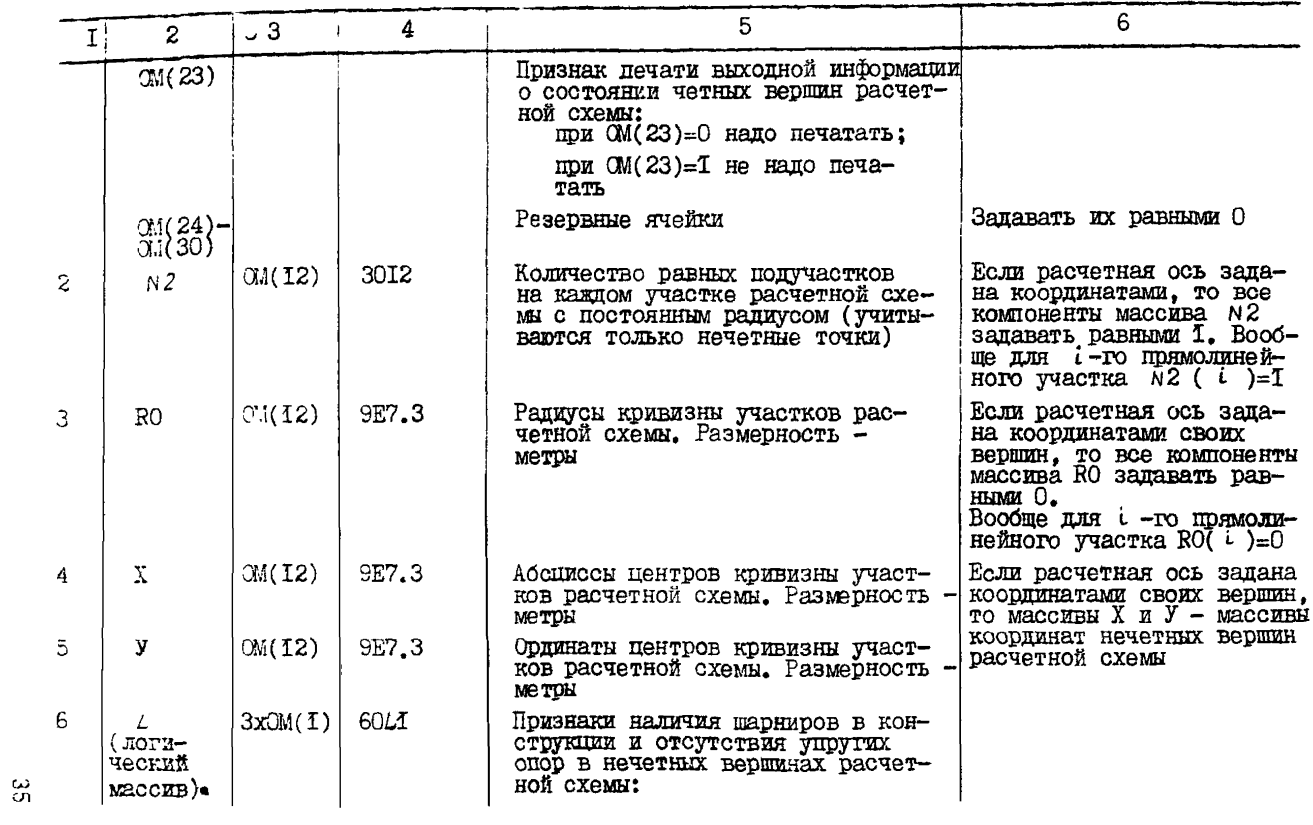

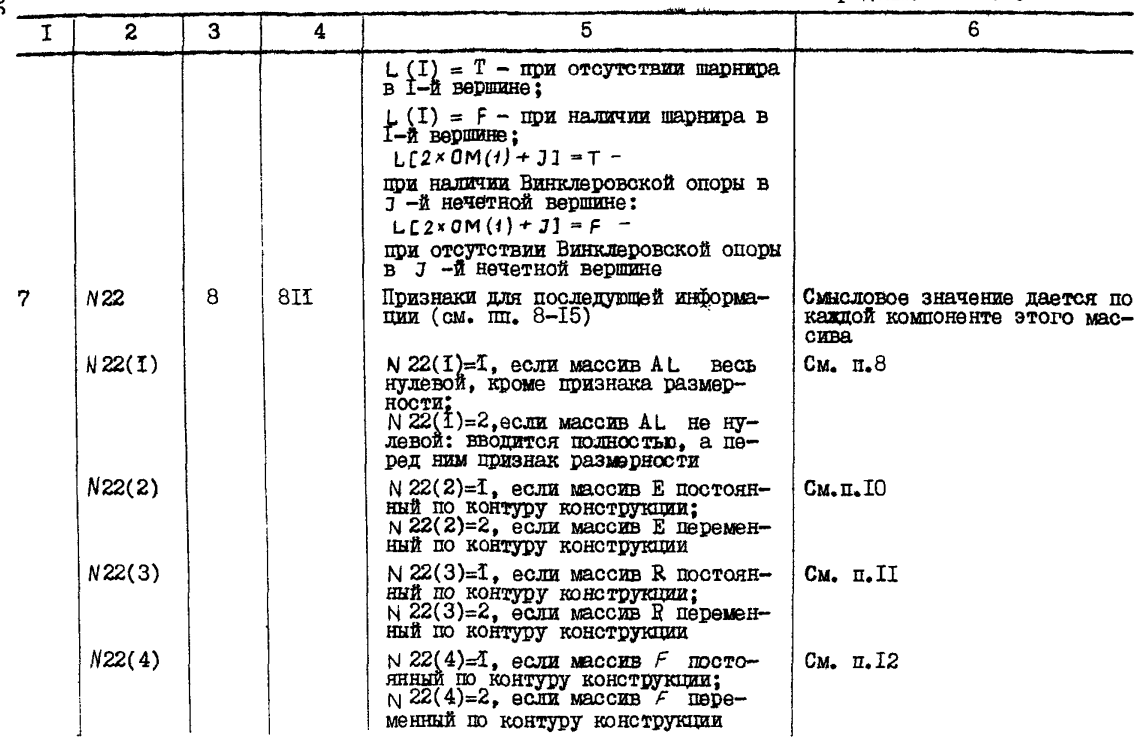

မ္တ

Прополжение табл. 2

|   |                                        |                 |      |                                                                                                    | продолжение таол. с                                                        |
|---|----------------------------------------|-----------------|------|----------------------------------------------------------------------------------------------------|----------------------------------------------------------------------------|
|   | $\mathbf{z}$                           | 3               | 4    | 5                                                                                                    | 6                                                                          |
|   | N22(5)                                 |                 |      | N22(5)=I. если массив НК постоян-<br>ный по контуру конструкции и не<br>равен $0$ ;<br>$N22(5)=2$ , если массив НК перемен-<br>ный по контуру и ни одна из его<br>компонент не равен 0                                                                      | $C_M$ . $\pi$ . 13                                                         |
|   | N <sup>22(6)</sup>                     |                 |      | $N$ 22(6)=I, если массив СК посто-<br>янный по контуру и не равен 0;<br>$N$ 22(6)=2, если массив GK пере-<br>менный по контуру и ни одна из<br>его компонент не равна 0                                                                                     | $C_{M-II}$ , I4                                                            |
|   | N22(7)                                 |                 |      | $N$ 22(7)=1, если массив F I не ну-<br>левой:<br>$N$ 22(7)=2. если массив FI весь<br>нулевой и ввопить его не напо                                                                                                    | $C_{M \bullet} \pi \cdot I5$                                               |
|   | N <sup>22(8)</sup>                     |                 |      | N22(8)=1, если нужна отладочная<br>печать по исходной информации;<br>$N$ 22(8)=2, если не нужна отладоч-<br>ная печать                                                                                                    |                                                                            |
| 8 | ECJIM<br>$N22(1)=1$<br>TO AL $(I)$     | I               | F2.0 | Это число является признаком раз-<br>мерности массивов AL и AL $1$ :<br>Al (I)=I, если углы задаются в<br>градусах, минутах, секундах;<br>AL(1)=2. если углы задаются в<br>радианах                                                                         |                                                                            |
|   | Если<br>$N22(I)=2$<br>TO AL<br>массив) | OM(I2)+I 6FIO.O |      | Центральные углы участков расчет-<br>ной схемы.<br>Первая компонента этого массива -<br>признак размерности, в которой за-<br>паются остальные компоненты этого<br>массива.<br>При $A \cup (1)=1$ остальные компоненты<br>этого массива задаются в условном | Первая компонента этого масси-<br>ва задается по вышеуказанному<br>правилу |

 $\mathcal{L}$ 

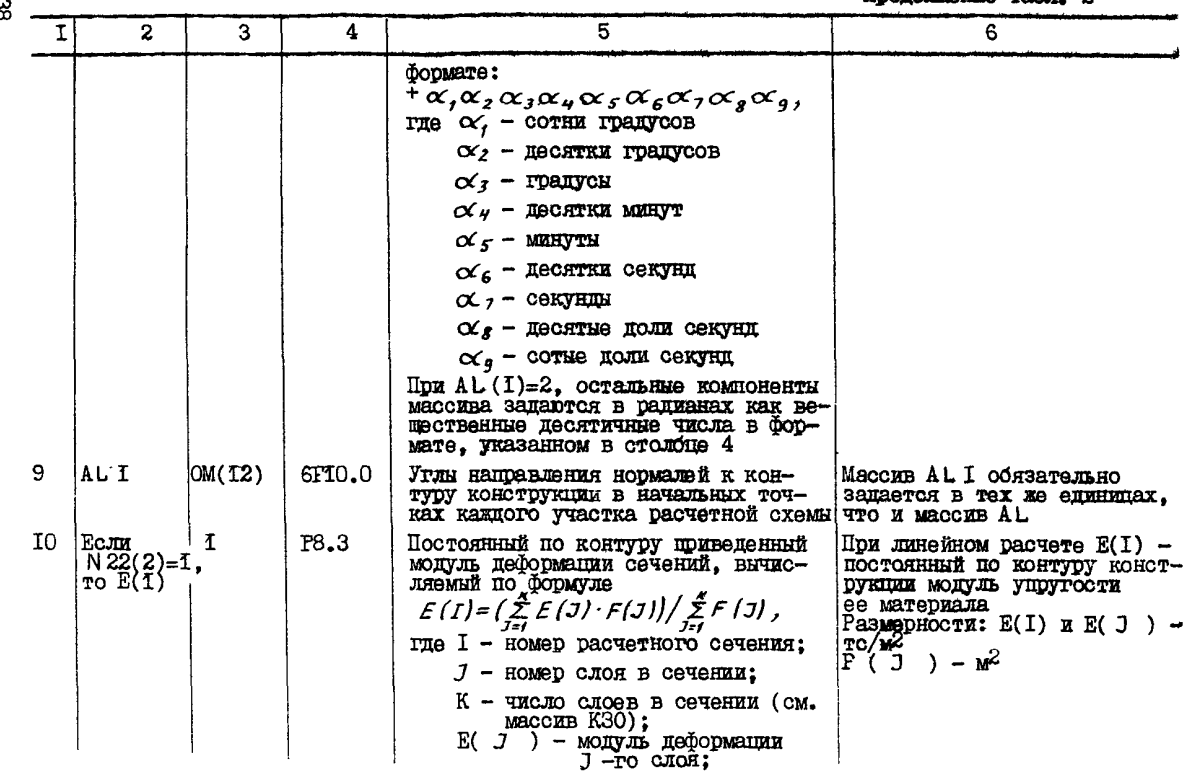

ൠ

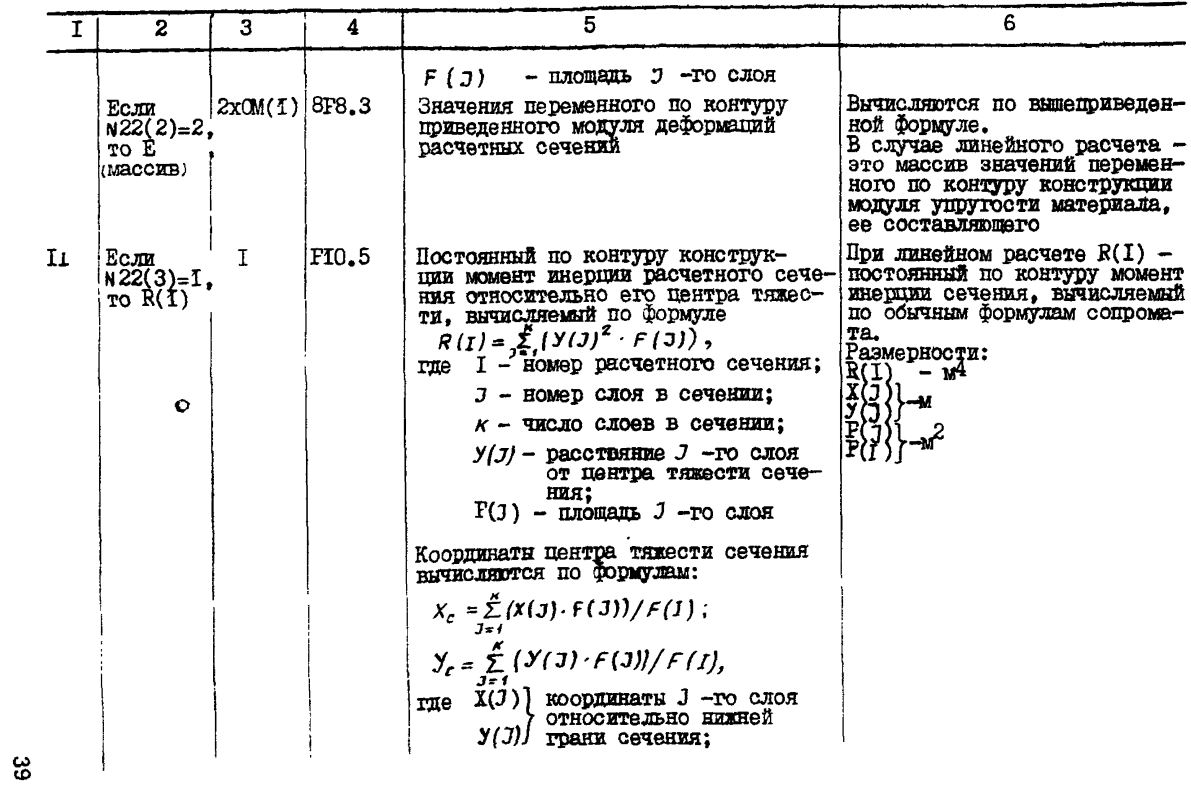

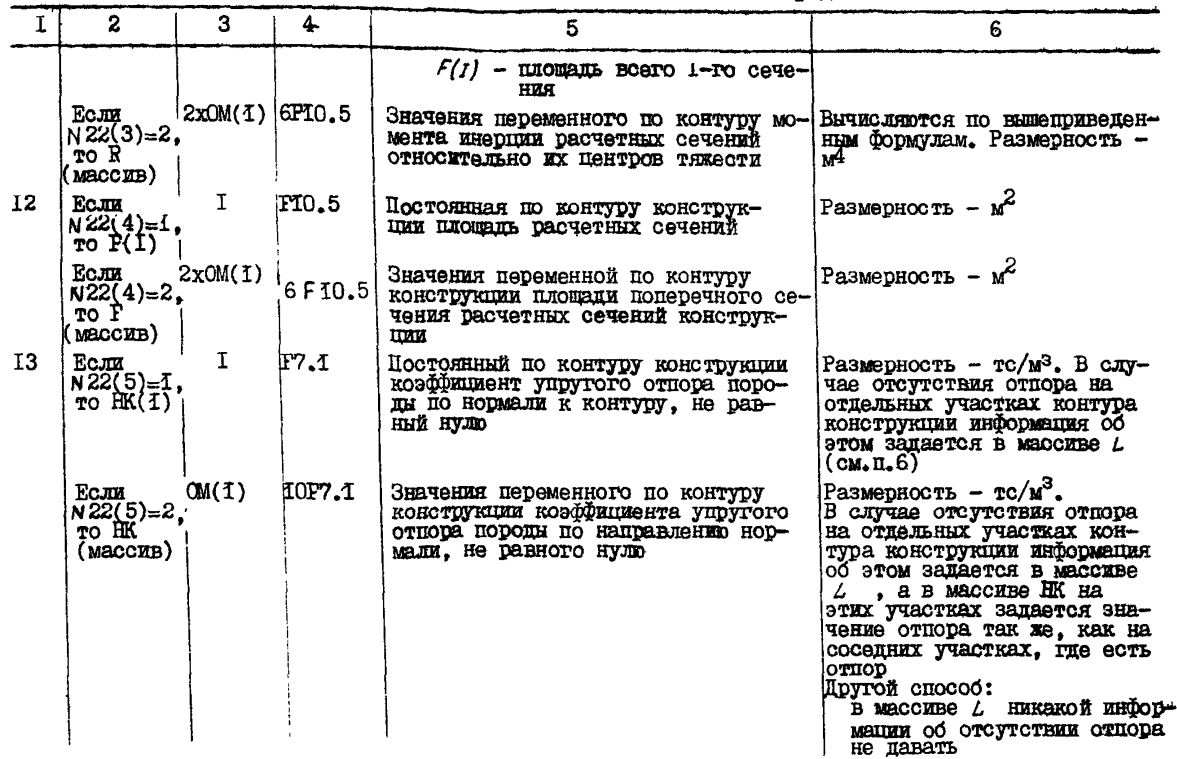

 $\epsilon$ 

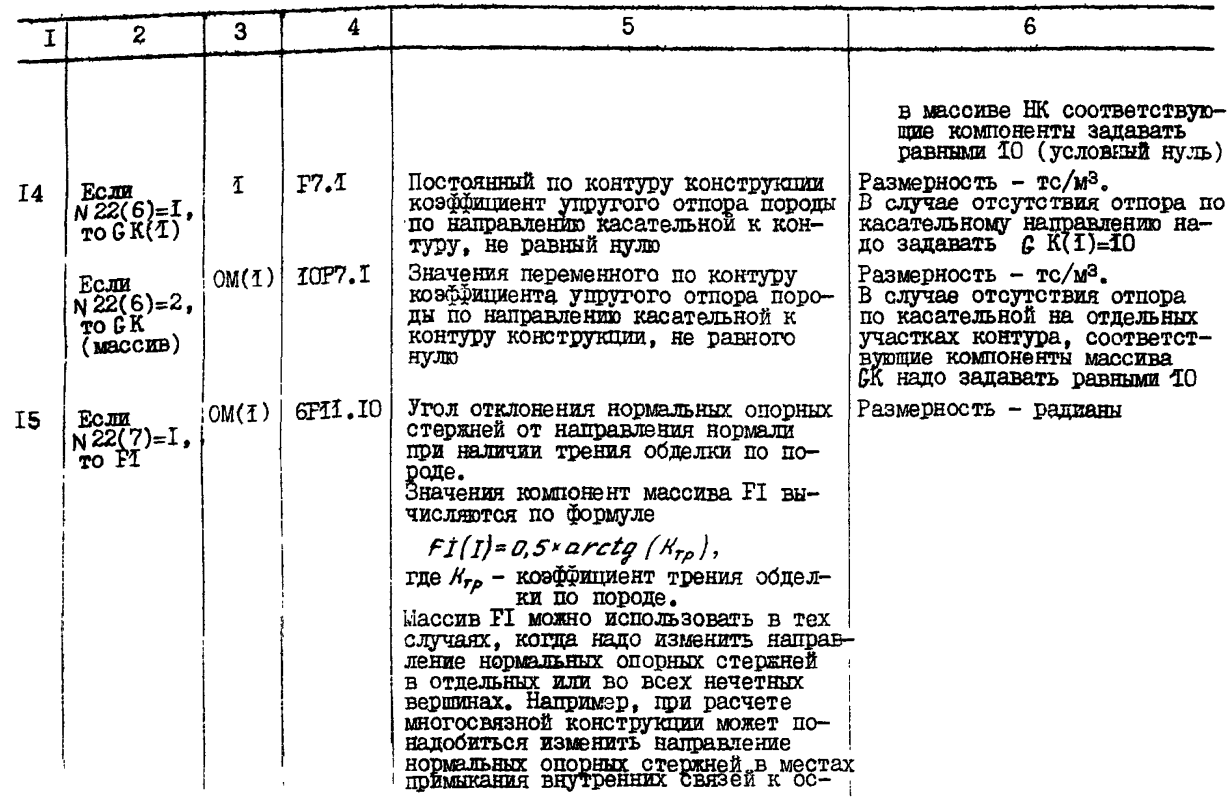

 $\overleftrightarrow{\mathbf{h}}$ 

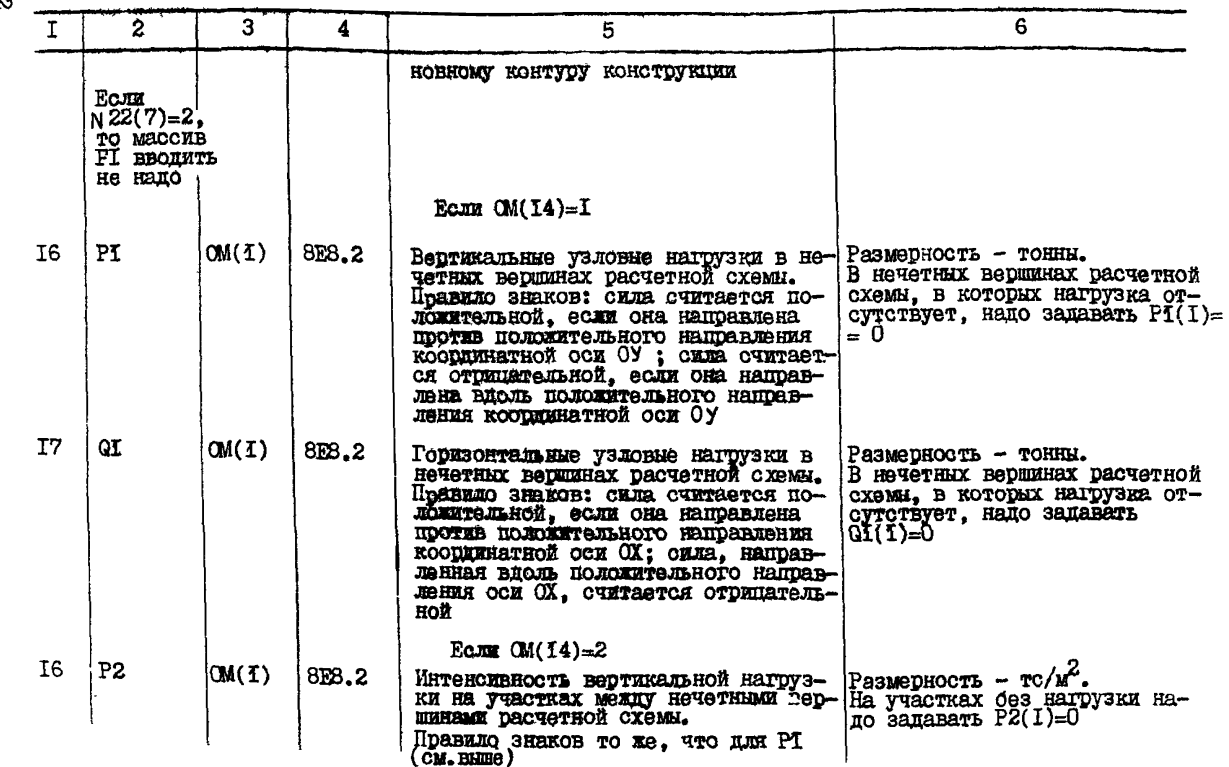

 $\mathcal{B}$ 

Продолжение табл. 2

| $\mathbf{I}$   | $\mathbf{z}$ | 3                          | 4                  | 5                                                                                                    | 6                   |
|----------------|--------------|----------------------------|--------------------|----------------------------------------------------------------------------------------------------|---------------------|
| T7             | Q2           | OM(I)                      | 8E8.2              | Интенсивность горизонтальной нагруз-Размерность - тс/м <sup>2</sup> .<br>ки на участках между нечетными вер- На участках без нагрузки на-<br>шинами расчетной схемы.<br>Правило знаков то же, что для ОТ<br>$($ CM. BHILE) | до задавать Q2(I)=0 |
|                |              |                            |                    | Если $OM(14)=3$                                                                                                    |                     |
| I6             | PI           | OM(I)                      | 8E8.2              | см. PI при $OM(14)=I$                                                                                                    |                     |
| I7             | QI           | OM(I)                      | 8E8.2              | см. QI при $OM(14)=I$                                                                                                    |                     |
| I8             | P2           | OM(I)                      | 8E8.2              | см. P2 при $OM(14)=2$                                                                                                    |                     |
| ΙG.            | Q2           | OM(1)                      | 8ES.2              | cm. Q2 mpm $OM(14)=2$                                                                                                    |                     |
|                |              |                            |                    | Если $OM(14)=4$                                                                                                    |                     |
| Ιô             | PI           | OM(I)                      | 8E8.2              | CM. PI $mpn$ OM(14)=1                                                                                                    |                     |
|                |              |                            |                    | ECJIM $OM(14)=5$                                                                                                    |                     |
| I6             | QI           | $C_{\text{M}}(1)$          | 8E <sub>3</sub> .2 | CM. Q4 HPM $OM(14)=I$                                                                                                    |                     |
|                |              |                            |                    | Если $OM(14)=6$                                                                                                    |                     |
| I <sub>6</sub> | P2           | OM(I)                      | 8E8.2              | $cm.$ P2 mpx $OM(14)=2$                                                                                                    |                     |
|                |              |                            |                    | ECREA $OM(14)=7$                                                                                                    |                     |
| I6             | Q2           | OM(I)                      | 8E8.2              | $cm.$ Q2 mpx $CM(14)=2$                                                                                                    |                     |
|                |              |                            |                    | ECJIN $OM(14)=8$                                                                                                    |                     |
| I6<br>17       | PI<br>P2     | OM(I)<br>$QM(\mathcal{I})$ | 8E8.2<br>8E8.2     | $cm.$ PI $m\nu$ OM(14)=I<br>см. P2 при $OM(14)=2$                                                                                                    |                     |

 $\tilde{c}$ 

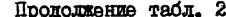

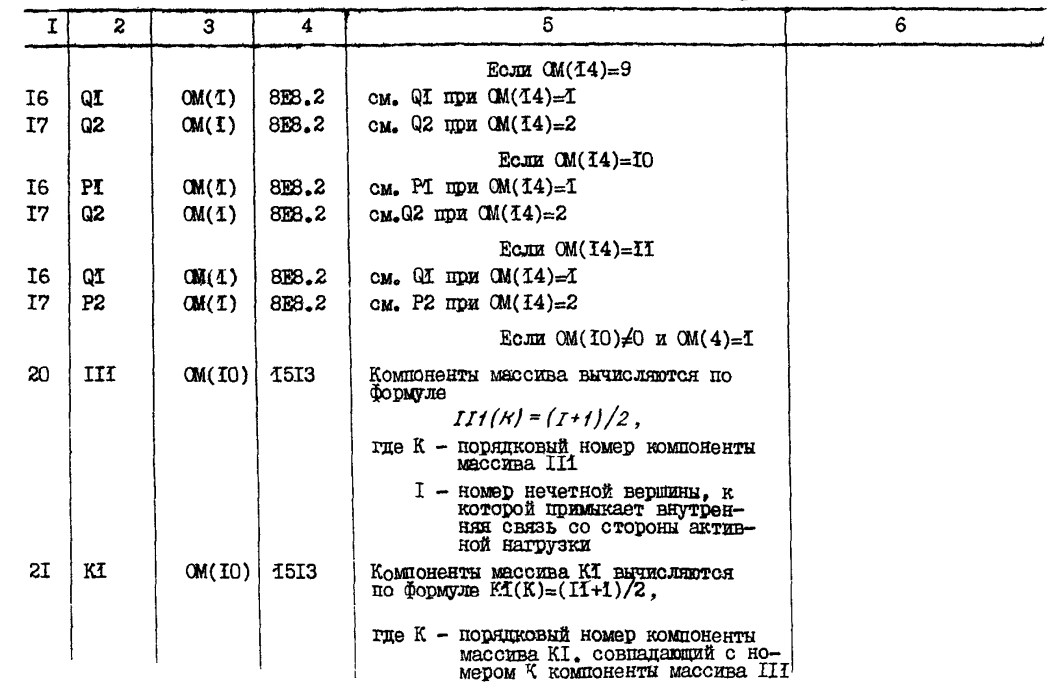

 $\ddot{\mathbf{z}}$ 

Продолжение табл. 2

| Τ  | $\mathbf{z}$ | з  | 4    | 5                                                                                                    | 6                                                                                                    |
|----|--------------|----|------|----------------------------------------------------------------------------------------------------|----------------------------------------------------------------------------------------------------|
|    |              |    |      | И -номер нечетной вершины, к<br>которой примыкает внутренняя<br>СВЯЗЬ СО СТОРОНЫ ПАССИВНОГО<br>отпора                                                                                                    | Компоненты массивов II1 и<br>К 1 с одинаковым порядковым<br>НОМЕРОМ ДОЛЖНЫ ОТНОСИТЬСЯ<br>к одной и той же внутрен-<br>ней связи |
|    |              |    |      | Если $OM(10)=0$ и $OM(4)=0$ , то массивы III и KI вводить не надо                                                                                                    |                                                                                                    |
|    |              |    |      | Пополнительная информация для нелинейного расчета                                                                                                    |                                                                                                    |
| 22 | K30          | ŦŦ | III4 | КЗО(I)-число слоев, на которые раз-<br>биты расчетные сечения<br>$I \leq K30(I) \leq 20$<br>КЗО(2) - число вводимых диаграмм<br>$I \leq K30(2) \leq 4$<br>КЗО(3) - количество компонент в<br>диаграмме " $6 - \varepsilon$ " с номером 1<br>K30(4) - количество компонент в<br>диаграмме " $\epsilon$ - $\epsilon$ " с номером 2<br>КЗО(5) - количество компонент в<br>диаграмме $\overline{\ }$ 6 - $\varepsilon$ " с номером 3<br>КЗО(6) - количество компонент в диаграмме " $\epsilon$ - $\epsilon$ " с номером 4 | Все компоненты этого масси-<br>ва располагать на одной пер-<br>фокарте                                                          |
|    |              |    |      | КЗО(7) - количество компонент<br>Maccumba KIO<br>$5 \leq K30(7) \leq 2200$                                                                                                    | Подсчитывается при подго-<br>товке массива КІО                                                                                  |
|    |              |    |      |                                                                                                    |                                                                                                    |

Продолжение табл. 2

|    | 2              | 3                                                                                                    | 4 | 5                                                                                                    | 6                                                                                                    |
|----|----------------|----------------------------------------------------------------------------------------------------|---|----------------------------------------------------------------------------------------------------|----------------------------------------------------------------------------------------------------|
|    |                |                                                                                                    |   | КЗО(8) - количество компонент мас-<br>сива КВ<br>$5 \leq$ K30(8) $\leq$ 2200                                                                                                    | Подсчитывается при подго-<br>товке массива КВ                                                                                                    |
|    |                |                                                                                                    |   | КЗО(9) - количество компонент мас-<br>NB n PR<br><b>CHBOB</b><br>$2 \leq R30(9) \leq 30$                                                                                                    | Подсчитывается при подго-<br>TOBRE MACCEBOB NB E PR                                                                                                    |
|    |                |                                                                                                    |   | КЗО(IO) - количество компонент мас-Подсчитывается при подготов-<br>CEROB HKI E SHI<br>$0 \leq K30(10) \leq 20$                                                                                                    | Ke MACCKBOB HKI K SHI                                                                                                    |
|    |                |                                                                                                    |   | КЗО(II)- количество компонент мас- Подсчитывается при подготов-<br>сивов GKI и SKI<br>$0 \leq K30(11) \leq 20$                                                                                                    | ке массивов GKI и SKI                                                                                                    |
| 23 | Sg             | $\begin{array}{c} 1.59(3) + 859.1 \\ + 1.30(4) + 1.59(5) + 1.59(5) \end{array}$<br>$+$ K30(6), 1<br>но не бо-<br>лее I60 |   | Значения напряжений ≤ для всех<br>вводимых диаграмм " ≤ -ε ". Вводят-<br>ся подряд (без перерыва) значения.<br>всех имеющихся диаграмм (от № 4 до<br># 4). Каждая диаграмма записывает-<br>ся слева направо: от максимальных<br>по модулю отрицательных значений<br>по максимальных положительных зна-<br>чений | Размерность - $\text{TC}/\text{M}^2$ .<br>Растягивающие напряжения<br>полжны иметь знак минус.<br>Если проводится нелинейный<br>расчет конструкции при ли-<br>нейной работе материала обдел-<br>ки, то надо вводить линейную<br>диаграмму $\leq -\epsilon$ "                                       |
| 24 | $\mathtt{E_p}$ | $K30(3) +   8F9.1$<br>$+K30(4)+$<br>$+$ K30 $(5)$ +<br>$+$ K30(6), $\frac{1}{2}$<br>$HO$ He $OO$ -<br>лее I60            |   | Значения относительных деформаций<br>Е для всех вводимых диаграмм "6-8"<br>Вводятся подряд (без перерыва)<br>значения всех имеющихся диаграмм<br>$($ от № $I$ до № 4) в строгом соответ-<br>ствии с последовательностью компо-<br>HeHT MACCMBA Sq                                                               | Безразмерные величины -<br>доли единицы.<br>Растягивающие деформации дол-<br>жны иметь знак минус. Если<br>проводится нелинейный расчет<br>конструкции при линейной ра-<br>боте материала обделки, то<br>надо вводить относительные<br>деформации из линейной диаг-<br>Dammi $G - 5$ <sup>11</sup> |

 $\ddot{\sigma}$ 

Продолжение табл. 2

|    | 2   | 3      | 4    | 5.                                    |                                                                                                    |                      | 6                                                                                                    |
|----|-----|--------|------|---------------------------------------|----------------------------------------------------------------------------------------------------|----------------------|----------------------------------------------------------------------------------------------------|
| 25 | KIO | K30(7) | 2014 |                                       | Информация о номерах диаграмм "б- $\varepsilon$ "<br>для всех слоев всех сечений. Может<br>задаваться в виде двух форматов:<br>Формат # 1(5 целых положительных<br>последовательных чисел) |                      | Форматом № 1 можно описать<br>участки обделки, в которых<br>номер диаграммы " $G - E$ "                                                                             |
|    |     |        |      | понен-<br>TЫ<br>$MACCH-$<br>ва<br>KI0 | № ком Содержательный<br>СМЫСЛ                                                                                                    | Диапазон<br>значений | постоянен по всей высоте се-<br>чения или его части.<br>Содержательный смысл форма-<br>та № 1:<br>на участке обделки от сече-<br>ния $\alpha$ , по сечения $\alpha$ |
|    |     |        |      | T                                     | $\mathbf{2}$                                                                                                    | 3                    | слои от номера $\alpha$ до номе-<br>$pa \propto$ $\mu$ ment <i>Tharpamay</i>                                                                                        |
|    |     |        |      | $i + I$                               | Номер сечения<br>начала участ-<br>$\kappa a \propto 1$<br>Номер сечения                                                                                                    | $7-110$<br>$1-110$   | $\%$ - $\epsilon$ " HOMep $\alpha$ $\epsilon$                                                                                                    |
|    |     |        |      |                                       | конца участка<br>$\propto$                                                                                                    |                      |                                                                                                    |
|    |     |        |      | $L + 2$                               | Номер начально-<br>го слоя в се-<br>чении $\propto$ ,                                                                                                    | $I - 20$             |                                                                                                    |
|    |     |        |      | $L + 3$                               | Номер конечно-<br>го слоя в се-<br>чении $\alpha$                                                                                                    | I-20                 |                                                                                                    |
|    |     |        |      | $i + 4$                               | Номер диаграм-<br>Mbi " $6 - 5$ " $65$                                                                                                    | 4–4                  |                                                                                                    |
|    |     |        |      |                                       | Формат 20(3 последовательных це-<br>лых числа, из которых первое -<br>отрицательное)                                                                                                    |                      | Форматом № 2 можно задавать<br>HOMep <i>INAPPAMME</i> " $d - \varepsilon$ " B<br>одном любом слое любого се-<br>чения обделки                                       |

 $4\%$ 

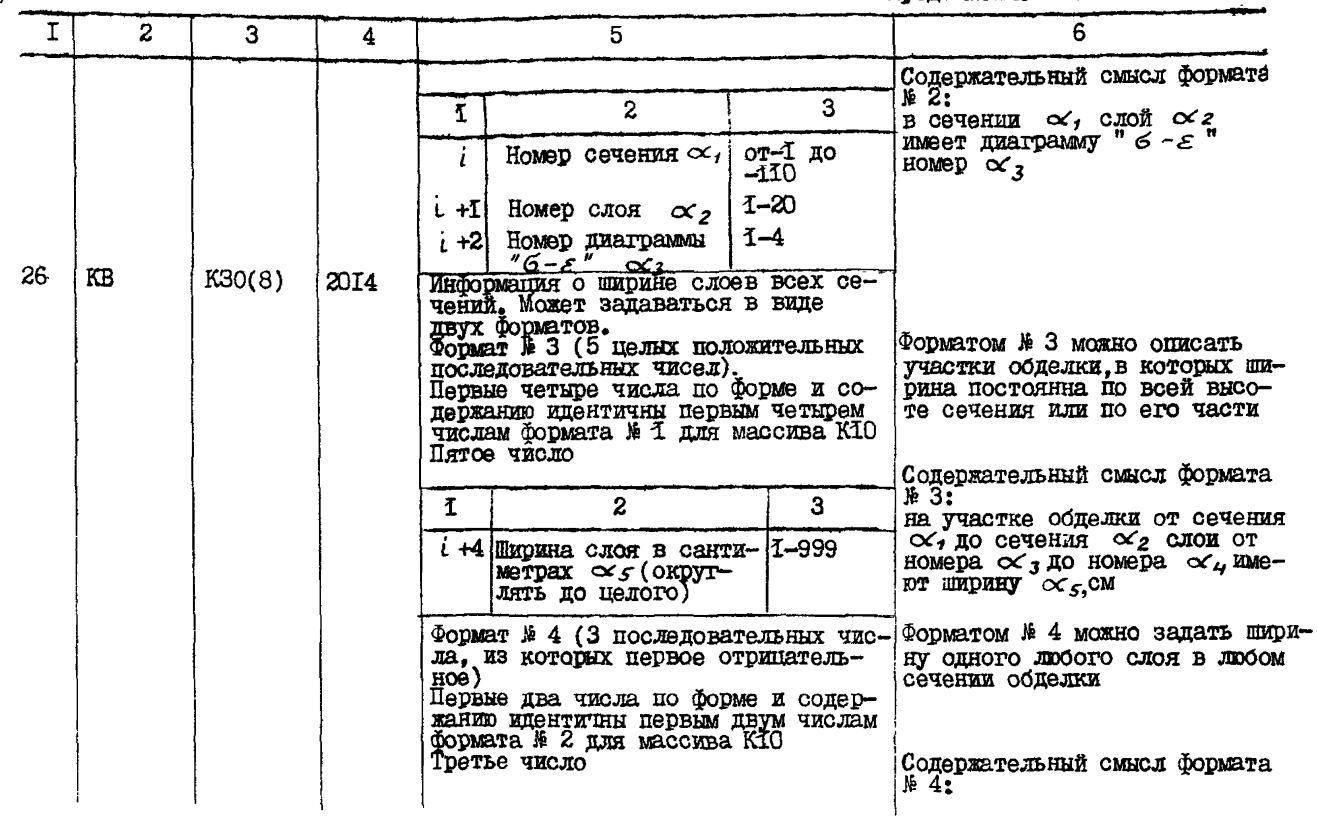

 $\frac{4}{6}$ 

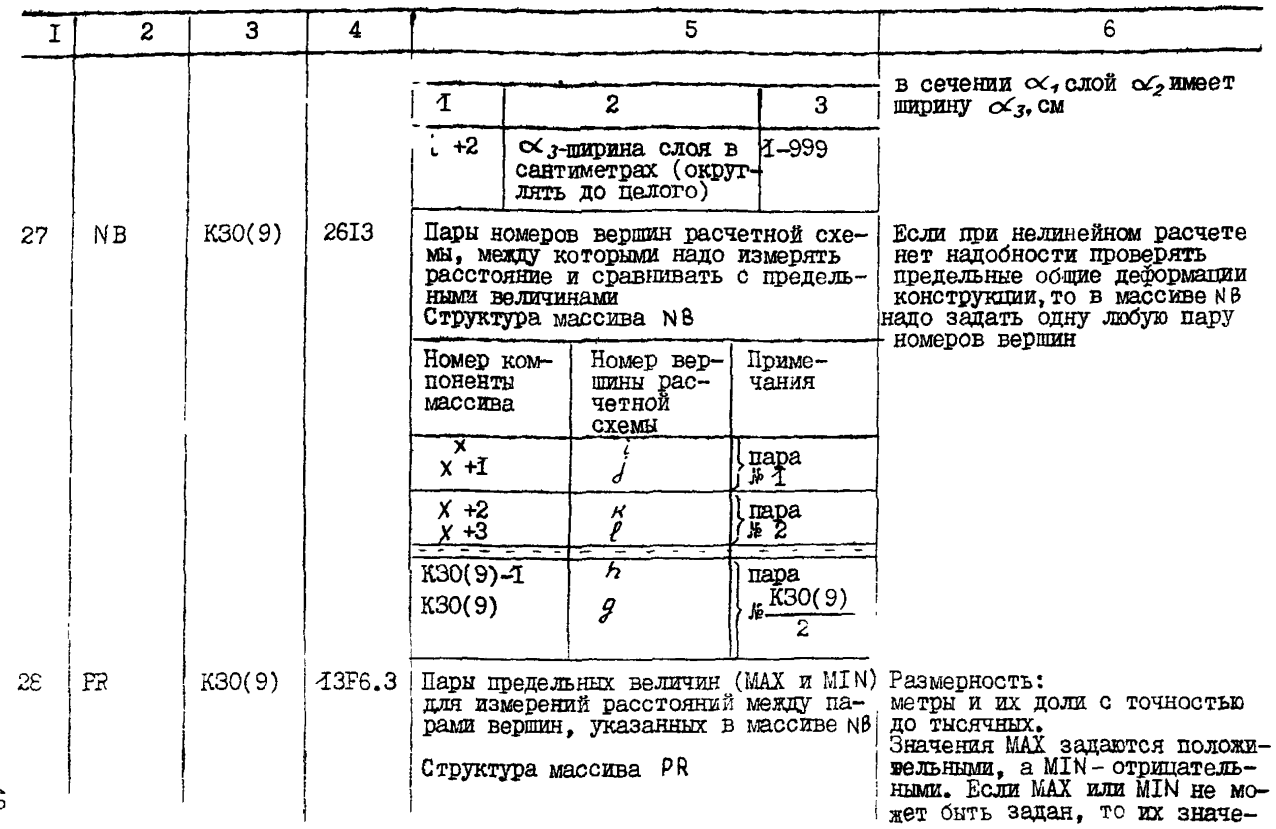

 $49$ 

Прополжение табл. 2

| ఠ | I  | $\mathbf{z}$ | 3       | 4       | 5                                                              |                   |                                                                                                    | 6                                                                             |
|---|----|--------------|---------|---------|----------------------------------------------------------------|-------------------|----------------------------------------------------------------------------------------------------|-------------------------------------------------------------------------------|
|   |    |              |         |         | Номер ком-<br>ПОНОНТЫ<br>Maccuma PR                            | Значение<br>чисел | Примеча-<br>ния                                                                                                    | ния надо задавать равными<br>нулю или очень большому числу<br>(например 1000) |
|   |    |              |         |         | Z                                                              | $\alpha$          | МАХ для<br>пары № 1                                                                                                    |                                                                               |
|   |    |              |         |         | $7 + 1$                                                        | В                 | MIN ILIH<br>пары № 1                                                                                                    |                                                                               |
|   |    |              |         |         | $7 + 2$                                                        | $\mathcal{C}_{0}$ | МАХ для<br>пары № 2                                                                                                    |                                                                               |
|   |    |              |         |         | $2^{+3}$                                                       | ₫                 | МІ N $\max_{\text{mapri}}$                                                                                                    |                                                                               |
|   |    |              |         |         | $K30(9)-I$                                                     | m <sub>f</sub>    | RUL XAM<br>пары                                                                                                    |                                                                               |
|   |    |              |         |         |                                                                |                   | № K30(9)<br>2                                                                                                    |                                                                               |
|   |    |              |         |         | K30(9)                                                         | $\overline{a}$ f  | RIA WIM<br>$\frac{\text{map}}{\text{N}^2}$<br>2                                                                                                    |                                                                               |
|   | 29 | HKI          | K30(IO) | 10.8401 | Таолица значений коэффициентов<br>растания контактных давлений |                   | упругого отнора по нормали к кон-туру в диаграмме " $\kappa_A$ - $\sigma_{\kappa}$ " Массив НКІ не может содержать ну-<br>лей и располагается в порядке воз- | Размерность - $\text{rc/m}^3$ .<br>Числа записывать с десятичной<br>точкой    |

 $\mathbf{r}$ 

Продолжение табл. 2

|    | 2          |         |        |                                                                                                    |                                                                  |
|----|------------|---------|--------|----------------------------------------------------------------------------------------------------|------------------------------------------------------------------|
| 30 | <b>SHT</b> | K30(10) | IOF8.0 | Таблица значений контактных удельных Размерность - тс/м <sup>2</sup> .<br>давлений по нормали к контуру, соот- Записывать с десятичной точ-<br>ветствующих значениям массива НК1.<br>Массив SHI не может содержать нулей | кой в порядке возрастания<br>контактных давлений                 |
| ЗI | k KI       | K30(11) | IOF8.0 | Таблица значений коэфрициента упру-<br>гого отпора по касательной к конту- Правила задания массива<br>ру конструкции в диаграмме "КК- $\vec{c}_K$ " С КІ те же, что у массив                                             | Размерность - $\text{rc/m}^3$<br>CKI Te же, что у массива<br>HКI |
| 32 | SKI        | K30(11) | 10F8.0 | Таблица значений контактных удель-<br>ных давлений по касательной к кон-<br>туру, соответствующих значениям мас-SRI те же, что у массива                                                                                 | Размерность - $\text{TC/M}^2$ .<br>Правила задания массива       |

1. В о л к о в В.П. и Др. Тоннели и метрополитены М., Тран-, спорт, 1975.

2. Тоннели и метрополитены. Методические указания по использованию ЭВМ при курсовом и дипломном проектировании для студентов специальности "Мосты и тоннели". М., ВЗИИТ, 1979.

3. Вопросы математического моделирования, расчета и повышения надежности тоннельных сооружений. Сб. научи. трудов под ред. В.А.Гарбера, вып. <sup>15</sup> III . М., Транспорт, 1981.

# СОДЕРЖАНИЕ

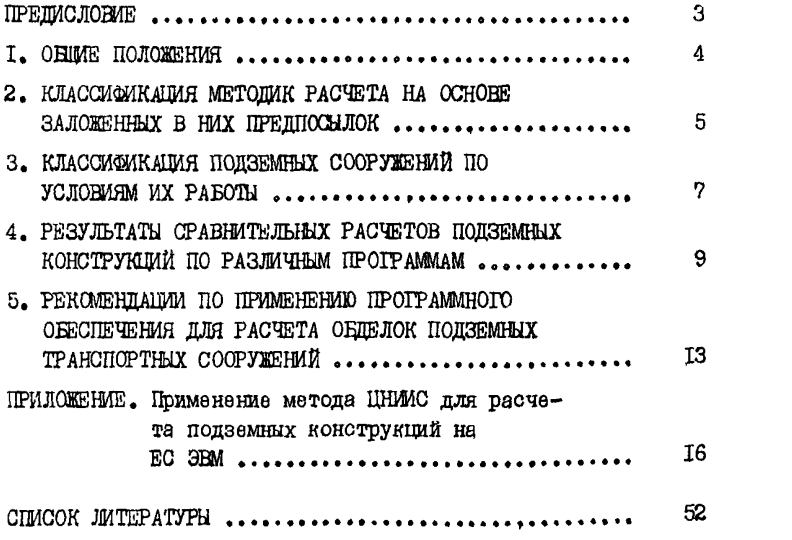